# **Development of a Comprehensive Habitat Map for the Mission Aransas NERR Using the NERRS Habitat Classification Scheme: Matagorda Island, Texas**

Tami G. Beyer, Mike Rasser, and Sally Morehead

Mission-Aransas National Estuarine Research Reserve 750 Channel View Drive Port Aransas, Texas 78373

August 2007

#### **INTRODUCTION**

The National Estuarine Research Reserve System (NERRS) developed a new hierarchical classification scheme to standardize mapping techniques and terminology throughout all its reserves. The Mission-Aransas National Estuarine Research Reserve (NERR) obtained habitat information from various sources and reclassifed habitats according to the NERRS scheme using a geographic information system (GIS). Mapping the Mission-Aransas NERR manually at a high spatial resolution was desired, but proved challenging because of its considerable size (185,708 acres) and limited accessibility to privately-owned land areas. Existing digital habitat information was identified and obtained from partner agencies in an effort to create a comprehensive habitat map of the Mission-Aransas Estuary and the adjacent watersheds.

Geospatial habitat information available within the Mission-Aransas Estuary and the adjacent watersheds were identified and assessed for appropriateness of this project by the following attributes: scale, resolution, habitats identified, location, accuracy, accessibility, and temporal relevance.

The University of Texas at Austin Bureau of Economic Geology (UT BEG) had a high–resolution habitat dataset of the wetlands on Texas barrier islands. A portion of this data on Matagorda Island is within the Mission-Aransas NERR boundary and was used as a case study for reclassifying data to the NERRS classification scheme. The Matagorda Island data were provided to the Mission-Aransas NERR in vector (polygon) format, and this document outlines the procedures used to reclassify this type of data. However, vector data is not the only type of data available, and an additional method of reclassification using a raster format was also explored. This document demonstrates the process of vector and raster data reclassification for geospatial habitat information.

The Matagorda Island wetlands data were originally classified using the Cowardin classification scheme, which implemented codes describing specific habitats to the *modifier* level (Cowardin *et al.*1979). Reclassification of this data from a Cowardin scheme to the NERRS scheme required the data be organized into a hierarchical database structure. A look-up table was created to compare the two classification schemes. Reclassification of the vector data required the application of the join-relationship tool supplied within the GIS environment. Reclassification of the raster data required the application of the reclassification tool supplied within the GIS environment.

One of the major differences in the NERR coding system to the Cowardin classification is that upland habitat is described in great detail. Since the Matagorda Island data only contained wetland habitat information, several NERR codes were not correlated to this dataset.

This report documents the methods, challenges, and recommendations of reclassifying existing data to the NERRS classification scheme. It represents the first phase in the creation of a comprehensive high resolution habitat map. Future work will incorporate additional datasets for complete coverage of the Mission- Aransas NERR habitat areas.

## **IMPLEMENTATION PROCESS**

This project followed protocol guidelines outlined in the *Recommended Guidelines for Adoption and Implementation of the NERRS Comprehensive Habitat and Land Use Classification System* (Walker and Garfield 2005). The reclassification of existing data followed the NERRS classification implementation process (Figure 1), but was modified to the reclassification process.

## **1. Purpose**

The purpose of this project was to provide baseline mapping resources at the reserve level by reclassifying existing data sources utilizing the NERR classification scheme. The approach used for this project was to obtain digital data resources from within the reserve, reclassify them according to the NERRS scheme, and compile the data into a single comprehensive habitat map of the Mission-Aransas NERR. This report documents the reclassification process for one dataset and provides analyses of the process.

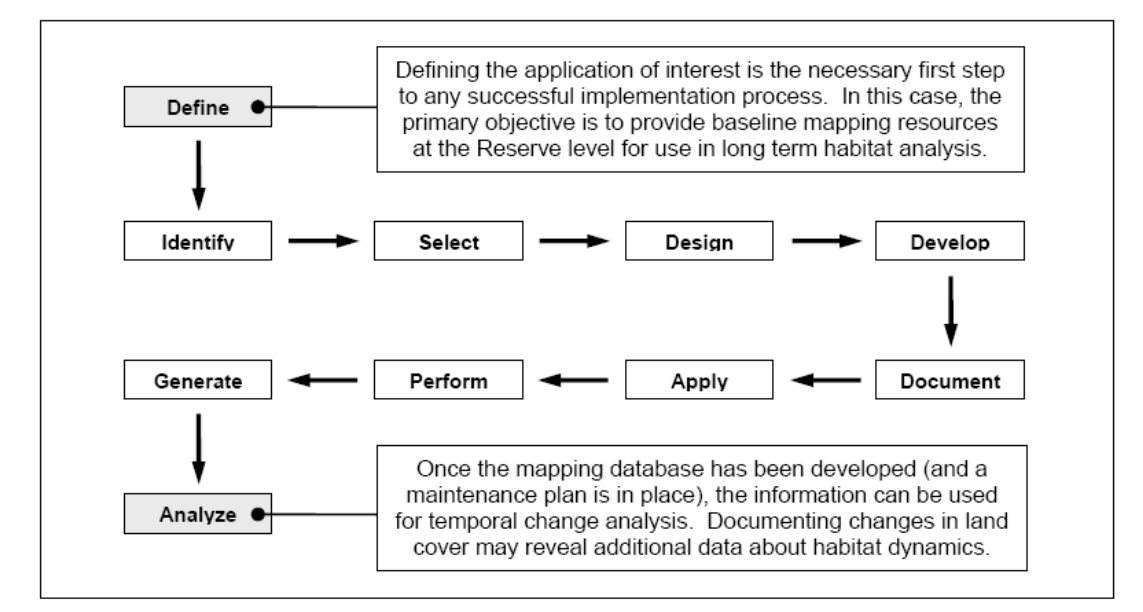

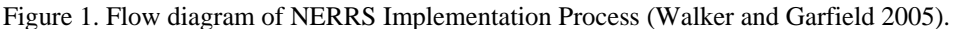

## **2. Identify Existing Map Resources**

Several classification projects relevant to the Mission-Aransas NERR were in progress at the start of this project (Appendix A). The University of Texas at Austin Bureau of Economic Geology (UT BEG) mapped Matagorda Island, Texas, wetland habitats using high-resolution mapping techniques in vector format. The National Oceanic and Atmospheric Administration Coastal Change Analysis Program (NOAA C-CAP) provided a classified land cover dataset of the Mission-Aransas NERR using 30-meter Landsat imagery. These data and future datasets will be incorporated into a GIS using ESRI's ArcGIS 9.2 software.

## **3. Select Mapping Scale**

Map scale was variable among available data. The NERRS recommends that for aerial photography a mapping scale should be between 1:24,000 and 1:3,000. The NERRS also recommends that if using "heads-up" (i.e., on-screen) digitizing techniques are used to maintain a consistent on-screen viewing scale (e.g., 1:3000 to 1:5:000) and use a minimum mapping unit (e.g., 0.25 acre) to ensure database integrity. The wetland habitats for Matagorda Island from UT BEG were chosen as an appropriate dataset to reclassify because aerial imagery was shot at a mapping scale of 1:8,000 with an accuracy of +/- 40 ft, (White *et al.* 2002). This dataset also had a minimum mapping unit of approximately 0.055 acres (Tom Tremblay, personal communication).

## **4. Design and Document GIS database structure**

The goal of the NERRS classification scheme was to classify both habitat and land use cover types simultaneously creating a seamless classification. The NERRS Classification Scheme consists of a merger and expansion of two well-accepted and utilized classification schemes: Cowardin et *al.* 1979 and Anderson et *al.* (1976). There are eight total *systems* within the NERRS classification (Table 1): five (5) wetland and deepwater habitat *systems* adopted directly from Cowardin *et al.* 1979, one (1) cultural land use *system,* one (1) snow-and-ice habitat *system* (adopted directly from Anderson *et al.* 1976), and one (1) upland habitat *system* expanded from Cowardin *et al.* 1979 (Walker and Garfield, 2005).

Table 1. NERRS classification structure based on Cowardin *et al.* 1979 and Anderson et *al.* 1976 (modified from Walker and Garfield 2005). Asterisks indicate subsystems that were added by NERRS and incorporated with Cowardin *et al.* 1979.

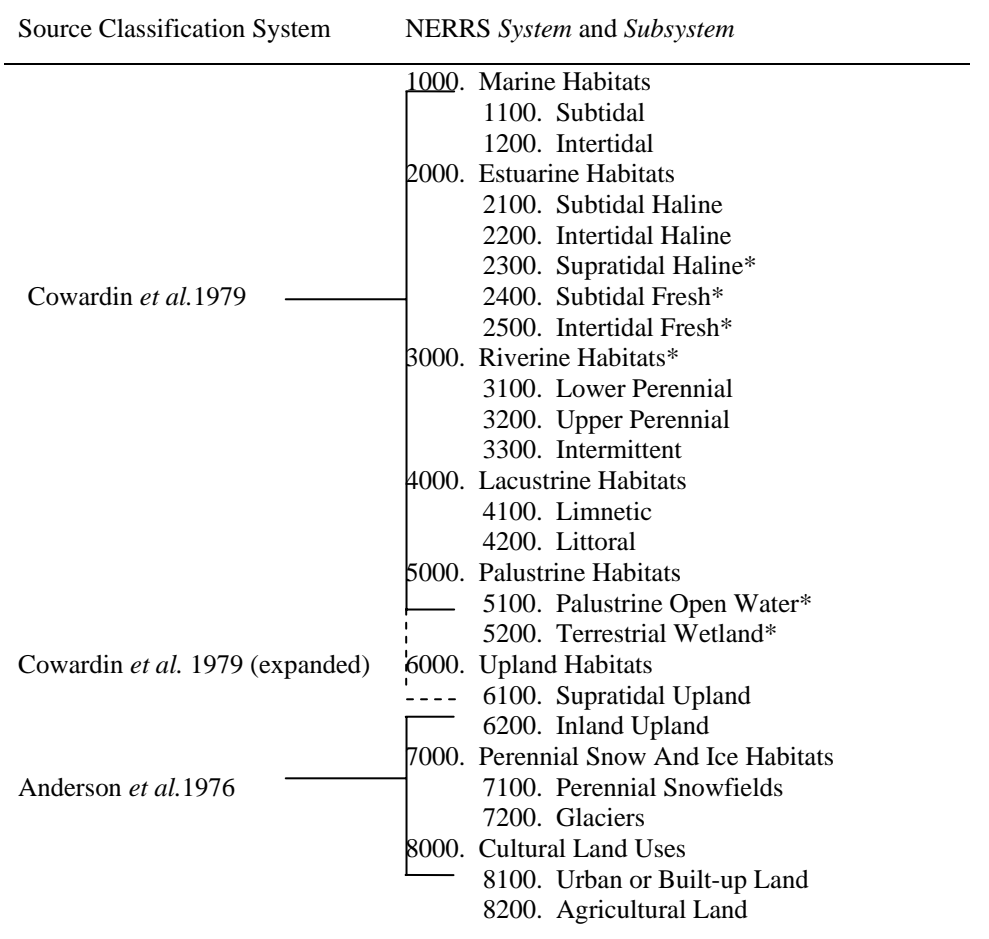

Each system becomes increasingly detailed as part of a five-level, nested hierarchical structure that allows data to be collapsed or expanded to the level of detail desired by the user (Figure 2). Each level represents a useful and logical break in some parameter of the community, becoming increasingly detailed as more levels are integrated.

The Mission-Aransas NERR GIS database design accommodates all of these classification levels in a single attribute table to meet the hierarchical requirements. The application of a numeric heading system enhances the utility of the structure within the GIS to allow for efficient sorting and querying. Additional attributes can be added to the table as more detail is needed (such as concatenated value, modifiers, notes, dates, and/or hyperlinks to further information.)

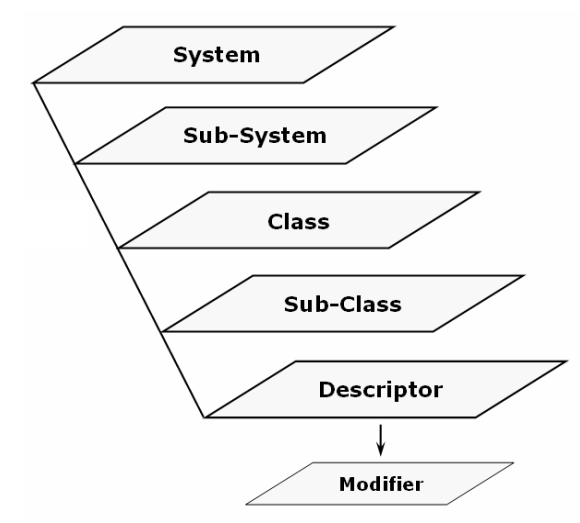

Figure 3. NERRS hierarchical classification levels (modified from Walker and Garfield 2005).

The attributes used for the reclassification of the UT BEG wetland habitat dataset on Matagorda Island included 20 fields (Table 2).

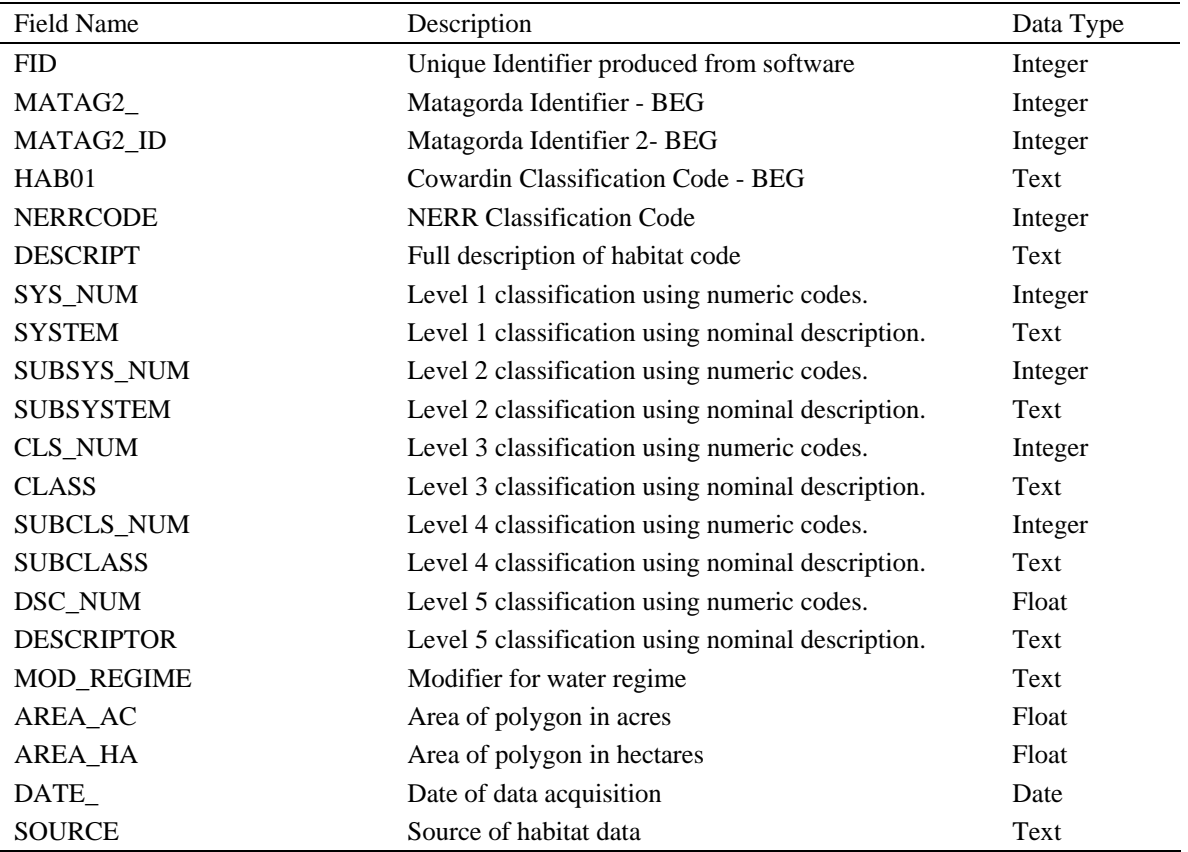

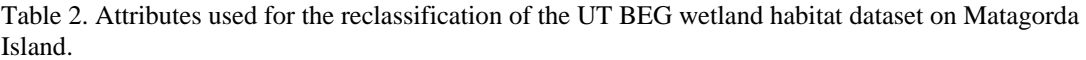

#### **5. Develop a Flow diagram for the Implementation Process**

The process used to reclassify data using the NERRS scheme is dependent on data format (Figure 4). Raster and vector files are the two common formats used in a GIS. Vector files are made up of mathematical descriptions of objects such as points, polygons, lines, and text. Raster files are made up of pixels and have an associated resolution (ESRI, 2006). Advantages of working with vector data are they require less disk space and geometric computations take less time. Raster files use a matrix to store their data (cell-based) and can assign numeric values to continuous, thematic data to represent this data more realistically. The Mission-Aransas NERR assessed a subset of Matagorda Island data in its original vector format, and additionally converted the file to raster format to demonstrate how both raster and vector data can be reclassified. The detailed steps involved in this reclassification of both types of data are documented in Appendix B.

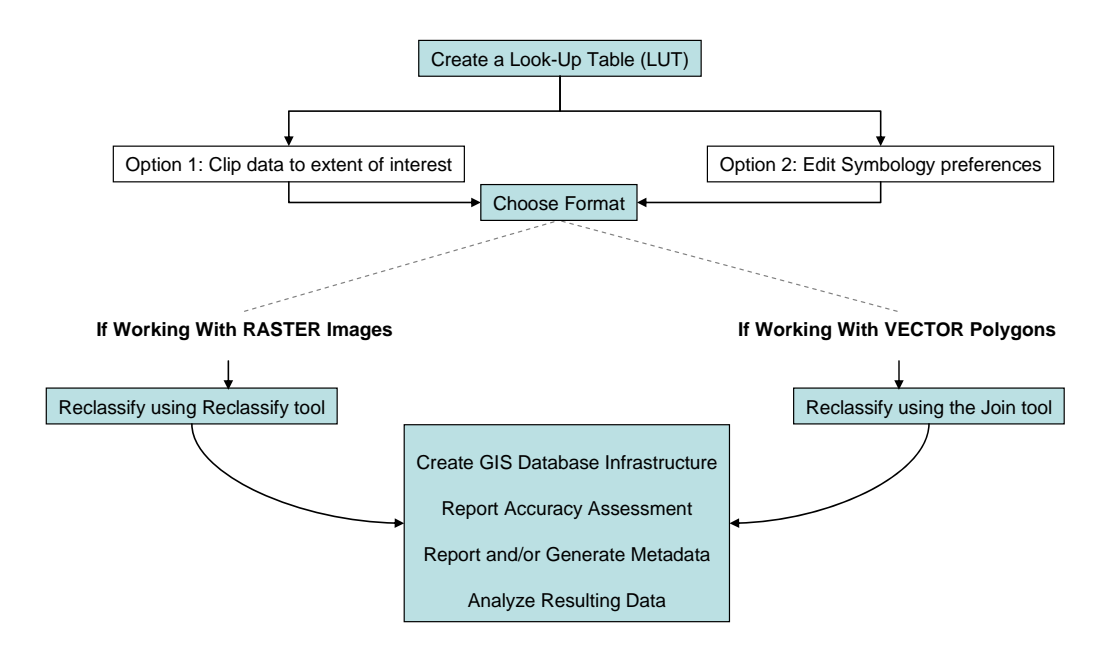

Figure 4. Flow diagram depicting application process of NERRS classification codes

## **6. Document Key Habitats**

The Mission-Aransas NERR is home to a variety of key habitats such as seagrass, mangroves, marsh, oak mottes, oyster reef, mud tidal flats, and riparian corridors.

Matagorda Island is a barrier island that spans several counties along the south-central Texas coast and the southern-most portion of this island encompasses 17,583 acres within the northeastern Reserve boundary (Figure 5). Matagorda Island has many key habitats including valuable wetlands with key marsh and mud tidal flat habitat. This data is part of a much larger project to perform a change analysis in comparison with the National Wetland Inventory imagery collected in 1991-1992 along the Texas coast. The more recent wetland habitats were identified by UT BEG using the Cowardin classification scheme (Cowardin *et al.* 1979), and were provided to the Mission-Aransas NERR for integration into the NERRS habitat classification database.

The Matagorda Island data was selected as a case study for this project for the following reasons:

- It was the most recent account of wetland habitats for Matagorda Island as of June 2007.
- The purpose of this dataset was to compare mud tidal flats and marsh habitats in 2001 to the USGS NWI dataset of 1992-93, so a long-term change analysis has already been established.
- Accurate ground-truthing was completed.
- The area of Matagorda Island that resides within the Mission-Aransas NERR boundary is relatively small (17,583 acres); therefore, the data associated with this region was very detailed, but not entirely cumbersome to manipulate within the GIS environment.
- UT BEG is completing additional mapping of wetlands within the Mission-Aransas NERR area. Therefore, the reclassification techniques defined for Matagorda Island will be the same techniques required to reclassify the more comprehensive data that will be available in March 2008.

In the future additional data that may be incorporated into the Mission-Aransas NERR include the NOAA C-CAP and a benthic habitat mapping project by Texas A&M University Corpus Christi and NOAA Coastal Services Center, as well as an invasive species dataset from the Aransas National Wildlife Refuge (Appendix A).

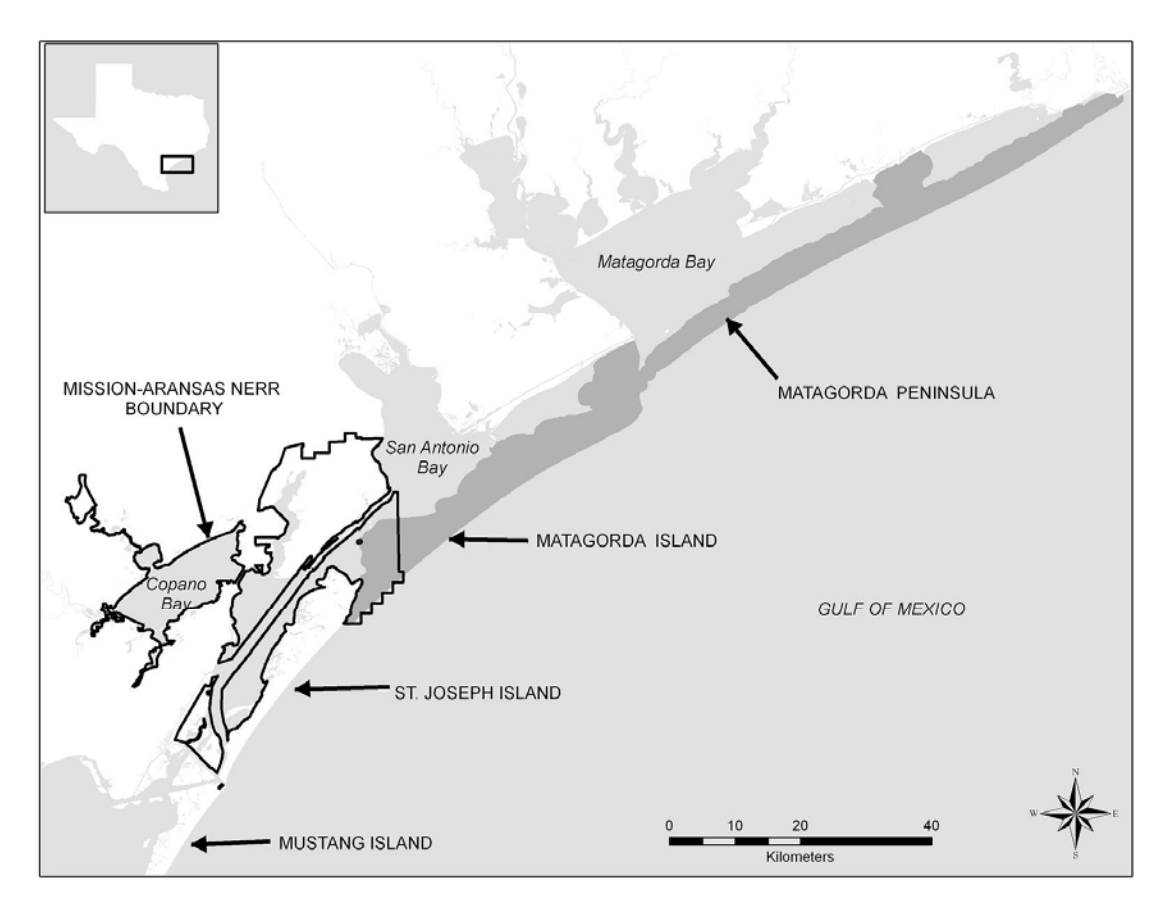

Figure 5. Matagorda Island proximity to Mission-Aransas NERR boundary.

## **7. Apply NERRS Classification Codes**

Four major steps are required when reclassifying from an existing classification to the NERRS scheme and entering it into the GIS database. First, a look-up table is created to "map" the existing code to the new NERR code (Appendix B). This is manually intensive, but using spreadsheet software such as Microsoft Excel is an excellent way to manipulate the data.

Second, determining the best format to process the data is required to establish classifying with the best spatial resolution, in a feasible amount of time. Larger datasets may require reclassification at a lower accuracy to decrease the process time. However, an automated raster reclassification method may be used to process a broad area fairly quickly. If high spatial resolution is required, a more discrete data format such as vector may be best when assessing extremely defined boundaries or very small spatial extents.

Once the data format is selected, the reclassification process can take place using the appropriate tools. A raster data file can utilize the *Reclassify* tool located within the ArcToolbox extension within the ArcGIS environment. This tool is automated, but still requires significant manual data entry within the reclassification box.

A vector data file can be reclassified in two ways: 1) converting the vector to raster or 2) using a join relationship to link the tables. Both methods were assessed (Appendix B) and while the raster file displayed the reclassification more quickly, there was some reduced accuracy since the raster-based structure converts the discrete polygon line to a jagged edge. Conversely, the join tool retains the original boundary lines, but may require more manually intensive data entry if the dataset is very large.

The establishment of an Excel look-up table (LUT) identifies and links the old coding system to the new NERRS codes. A LUT is essential for large reclassifications regardless of file type, because it is more easily manipulated. The LUT is valuable as both an external GIS reference resource for quick searches and drill-downs, but also as an internal GIS dataset that can be used to create join relationships within the GIS and help expedite data entry (Appendix C). Reclassifying data is beneficial in one sense because it can make data more understandable to the map reader; however, the detriment is that original values are lost during the reclassification process.

## **8. Perform a Standard Map Accuracy Assessment**

As data is entered into a GIS, it is common to perform an accuracy check for errors and discrepancies at this level. A standard map accuracy assessment is not required in this method since existing data sources are being used to generate the comprehensive habitat model.

## **9. Generate Metadata**

Metadata should be documented in conjunction with data entry for efficiency and accurate process tracking. Creating metadata "after the fact" can contribute to data loss and inaccuracies when post-processing in the GIS environment. All data for this project was generated using and the Federal Geographic Data Clearinghouse (FGDC) standard template within the ArcCatalog interface (Appendix D). This provides a user-friendly format in which to modify text. Careful review of the metadata should be performed prior to distribution as in some instances; the metadata can be overwritten if not experienced with the application tool.

## **10. Analyze Data and Process**

The Matagorda Island data provided by the UT BEG was reclassified using the NERRS scheme using two very different methods. The first method required using a join relationship to link the look-up table (LUT) to the original dataset to assign the proper habitat codes to the appropriate polygon. As part of the reclassification process, each hierarchical level was assigned a unique, concatenated code that was included as part of each row (each polygon) attributes.

The reclassification consolidated 15 classes within the Cowardin system, to 11 classes in which 1 indicated that no data was available (Table 3 and Figure 6). Estuarine Subtidal Unconsolidated Bottom dominated the region of interest covering 5393.1 acres. Estuarine Intertidal Emergent Wetland (Persistent) was the second most common habitat at 2,909.8 acres. Palustrine Perennial was the least dominant with a total of about 16 acres in the region.

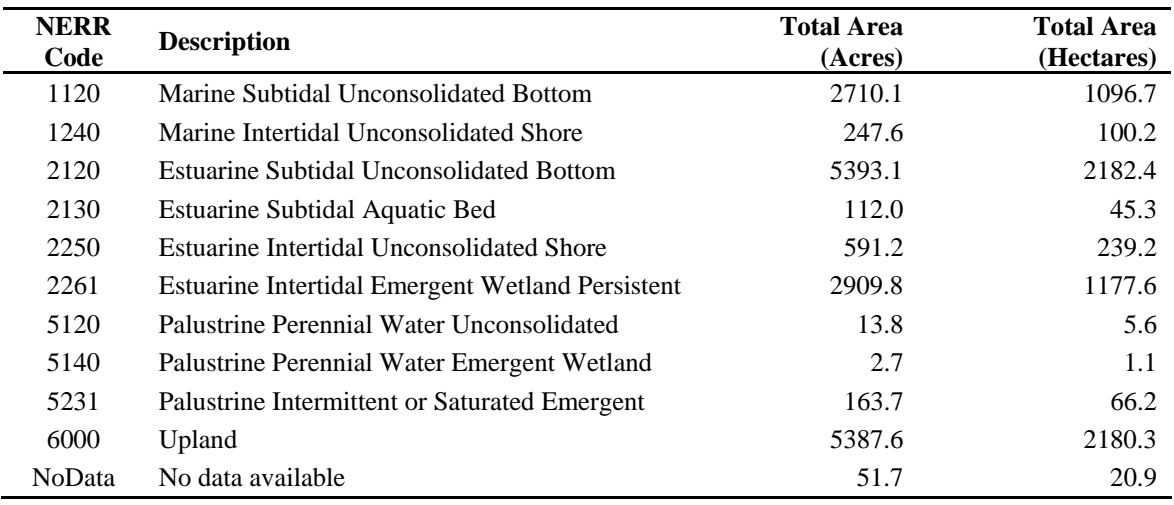

Table 3. NERR reclassification habitat summary.

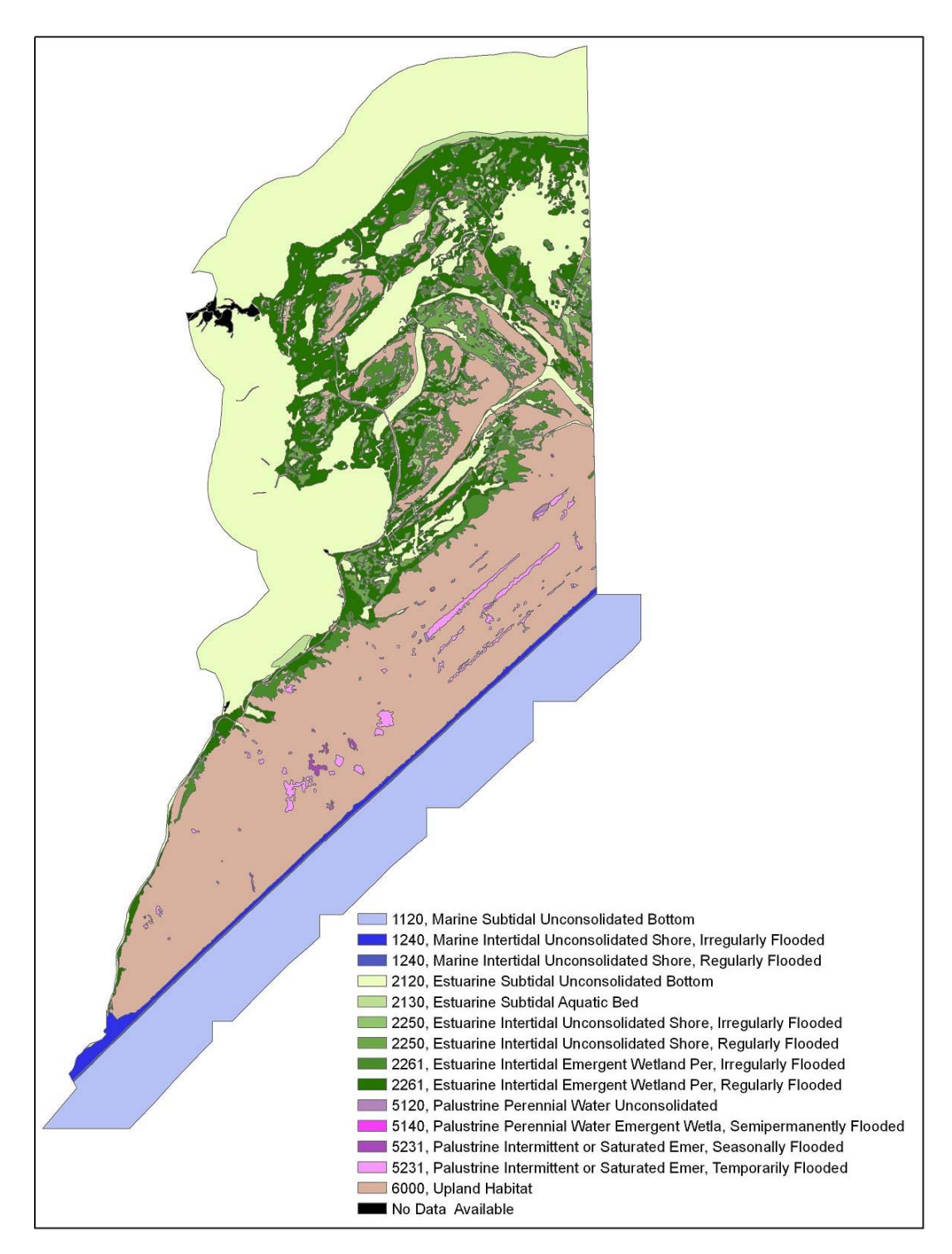

Figure 6. Wetland habitat map for Matagorda Island using NERRS classification scheme (modifier).

## **RECOMMENDATIONS**

The NERRS new classification structure provides a new way to link aquatic habitats with uplands. While the new structure follows several old classification systems, it is sometimes difficult to manage and doesn't appear to be set up for relational database purposes, unless a composite key will be used. The current protocol doesn't appear to remove redundancies

One of the first issues encountered using a raster reclassification is that Cowardin codes can be descriptive to the *modifier* level. The Matagorda Island dataset has some features that were classified with Water Regime information. However, since the new NERR coding system does not specifically account for this level of detail, it was necessary to truncate the original Cowardin codes that contained these modifiers, and move the information to a separate, more descriptive column. Once this was done, the reclassification grouped like-habitats by System, Subsystem, Class and Subclass.

One suggested database format would be to have one large look-up table with all the necessary NERRS codes mapped to reflect the hierarchical structure. This look-up table would need to be maintained by a central office, with a single database team updating and revising the central system to house smaller reserve data. This would minimize the amount of maintenance required at each of the smaller reserves who would only be responsible for entering a single five–level code and a single modifier field custom to that region.

## **REFERENCES**

- Anderson, James R., Hardy, Ernest E., Roach, John T., and Richard E. Witmer, 1979. A land-use and landcover classification system for use with remote-sensor data: U.S. Geol, Survey Professional Paper No. 964, 36 p.
- Cowardin, L. M., V. Carter, F. C. Golet, E. T. LaRoe. 1979. Classification of wetlands and deepwater habitats of the United States. U. S. Department of the Interior, Fish and Wildlife Service, Washington, D.C. Jamestown, ND: Northern Prairie Wildlife Research Center Home Page. http://www.npwrc.usgs.gov/resource/1998/classwet/classwet.htm. (Version 04DEC98).
- Environmental Systems Research Institute, 2006. www.esri.com *Accessed August 3, 2007.* GIS data dictionary.
- Kutcher, Thomas E., Garfield, Nina H., and Kenneth B. Raposa, 2005. A Recommmendation for a Comprehesive Habitat and Land Use Classification System for the National Estuarine Research Reserve System (*June 2005 Draft)*.
- Walker, Samuel P. and Nina H. Garfield, 2005. Recommended Guidelines for Adoption and Implementation of the NERRS Comprehensive Habitat and Land Use Classification System. *Companion document to: A Recommendation for a Comprehensive habitat and land Use Classification System for the National Estuarine Research Reserve System (NERRS).*
- White, William A., Trembaly, Thomas A., Waldinger, Rachel L., and Thomas R. Calnan, 2002. Status and trends of wetland and aquatic habitats on Texas barrier islands, Matagorda Bay to San Antonio Bay. Final report prepared for the Texas General Land Office and National Oceanic and Atmospheric Association, GLO Contract No. 01-241-R, 66 p.

## **APPENDIX A**

#### **Sources of GIS Information: Current and Proposed Projects in the MANERR**

#### General Coverage

## Hydroglop (GLO)

 Hydrographic features of the coastal counties of Texas, including streams, bayous, canals, ditches, lakes, reservoirs, marshes, tidal flats, bays, estuaries and the nearshore Gulf of Mexico. The arcs and polygons were extracted from a number of sources by Texas General Land Office (GLO) personnel, including U.S. Geological Survey and U.S. Fish and Wildlife Service National Wetlands Inventory digital line graphs (DLGs) and U.S. Geological Survey hardcopy maps digitized by the GLO, Jefferson County Appraisal District and other entities. Time period of content is 1980-95.

 *Contact Person: David Bezanson Texas General Land Office GIS Analyst 512-463-8797, david.bezanson@glo.state.tx.us* 

#### National Wetlands Inventory Data (GLO)

GLO has converted wetland/ land cover data mapped by the U.S. Fish and Wildlife Service (USFWS). Wetland areas mapped by the U.S. Fish and Wildlife Service's National Wetlands Inventory based on 1992-93 photography within the areas of certain U.S. Geological Survey 1:24,000 quads in coastal counties of Texas. Digital line graph files containing these quad areas were converted to ARC/INFO and appended into a single coverage by Texas General Land Office.

#### National Wetland Inventory (UT BEG)

 UT BEG has completed a National Wetlands Inventory (NWI) of Matagorda Island and San Jose. This inventory was completed with color IR imagery of 1:8000 with ground truthing. Matagorda Island was completed in 2002 and San Jose was completed in 2004. UT BEG will soon begin a NWI of the MANERR area with the exception of the ANWR. This project is scheduled for completion in 2007 and is funded by GLO and CBBEP.

*Contact Person: Tom Tremblay University of Texas, Bureau of Economic Geology 512-475-9537, tom.tremblay@beg.utexas.edu* 

#### Terrestrial

Low resolution Land Use / Land Cover (CSC)

The NOAA Coastal Change Analysis Program (C-CAP) is a nationally standardized database of land cover and change information, developed using remotely sensed imagery, for the coastal regions of the U.S. C-CAP land cover 1996, 2001, and 2005. *Contact: Nate Herold* 

*C-CAP Project Manager, Coastal Remote Sensing* 

*Nate.Herold@noaa.gov* 

High resolution Land Use / Land Cover (CSC)

 The NOAA C-CAP is looking to do a demonstration project of high resolution (1-meter with DigitalGlobe's QuickBird satellite) land use analysis. If MANERR is a pilot project, it will not occur until 2007.

*Contact: Nate Herold* 

*C-CAP Project Manager, Coastal Remote Sensing* 

*Nate.Herold@noaa.gov*

Social Dimension (CSC, MANERR)

 Community characterization with maps of socioeconomic characteristics of the area surrounding the MANERR.

 *Contact: Sally Morehead, sallym@utmsi.utexas.edu*

Habitats in Detail

Copano Bay Oyster Reef Mapping (TPWD and TAMUG)

 FY2005 Gulf of Mexico Program EPA (Project # 46 CBB.37). Oyster reef mapping of Copano Bay using side scan sonar. Surveys will start Winter 2007.  *Contact: Jim Simons, James.Simons@tpwd.state.tx.us*

Benthic Mapping (CSC, TPWD, TAMUCC)

 Existing digital camera (ADS 40) imagery, originally collected for the National Agriculture Imagery Program, is being used to create benthic habitat maps. The mapping process will use reprocessed NAIP imagery flown in November 2004 and semi-automated methods and will be completed by private industry. The seagrass monitoring program in Texas will use these benthic maps to help locate, monitor, and protect seagrass beds. The first phase of this project covers Corpus Christi Bay, Redfish Bay, Upper Laguna Madre, Baffin Bay, and Aransas and Copano Bays (which include the newest National Estuarine Research Reserve) and is expected to be complete in late 2006.

 *Contact: Bill Stevenson, NOAA CSC, Bill.Stevenson@noaa.gov John Wood, TAMUCC, john.wood@tamucc.edu* 

## Sea Grass (TPWD, UT BEG; Pulich, Blair, White) CBBEP - 20

 Distribution of seagrass beds for the northern CBBEP region were based on field mapping surveys and photointerpretation of true color, aerial photography (1:24,000 scale) taken in November 1994. Beds were classified according to morphological type as either continuous or patchy, i.e. extensive, lush underwater meadows vs. fragmented ones, containing numerous open bare patches. Species composition of all grassbeds was determined by extensive ground truthing surveys during 1995/1996 using GPS to mark locations and verify the photography. Additional historical aerial photography at similar scale was analyzed for selected areas in order to quantitate historical changes and trends, both spatially (geographic locations) and numerically (net seagrass acreage lost or gained). Seagrass distributions for the entire Corpus Christi/Redfish/Nueces Bays system were thus compared from the 1956/58, 1975, and 1994 time periods using Geographic Information System techniques. The 1994 data can be downloaded on the GLO website.

Sea Grass (TPWD; Pulich)

 Sea grass coverage of selected sites in northern redfish bay, harbor island , mud island and San Jose shoreline. Color aerial photography at 1:9600 was used to delineate seagrass habitat features at these selected sites.

#### Proposed Projects

- Digital Aerial Photography of the Texas Coast (GLO) CIAP nomination number 94, proposal number 36
- Measurement and Characterization of Bay Shoreline Changes (UT BEG) CIAP nomination number 180, proposal number 59
- Sand sources investigations along the Texas Coast (GLO) CIAP nomination number 202, proposal number 69
- Shoreline change and beach/dune morphodynamics along the Gulf Coast (UT BEG) CIAP nomination number 270, proposal number 92
- Digital rectification of historical photographs to extract past shoreline positions, airborne topographic lidar surveys for acquiring new and future shoreline data, selection of ground topographic transects, and establishment of Global Positioning System (GPS) reference points to support the monitoring.  *Contact: Jim Gibeaut at jim.gibeaut@beg.utexas.edu*

Texas digital aerial photography archive (TxDAPA) (TWDB) CIAP nomination number 300, proposal number 99

Topographic LIDAR surveys of select Gulf of Mexico Segments (GLO) CIAP nomination number 316, proposal number 16

Historical LU/LC patterns in MANERR watershed (ECSC)

 This project will generate information about watershed land use/landcover trends that have occurred since European colonization in the MANERR watershed. Specifically, this project will synthesize and evaluate available land use/land cover information, develop a historic land use/land cover GIS database, compile a heritage database of cultural colonization, ownership, and sociocultural conversions, and provide map-based estimates of land use/land cover information for future planning.

 *Contact: Liz Smith at liz.smith@tamucc.edu*

Preliminary Land Use Planning on Live Oak Peninsula (CBBEP, TAMUCC)

This project will provide information to conduct a preliminary land use plan on Live Oak Peninsula. The project involves three phases. The first phase is procurement of new digital aerial imagery to use as a base map for future assessment and planning. The second phase includes synthesis of available GIS layers from various sources (Aransas County, City of Rockport/Fulton, Center for Coastal Studies TAMUCC, CBBEP, etc...). The third phase is the creation of working groups to identify strategies to maintain ecological health and economic growth. Funding agency: Coastal Bend Bay and Estuaries Program (CBBEP), Principal Investigator: TAMUCC, Center for Coastal Studies: Dr. Elizabeth Smith, Project End Date: August 31, 2007 *Contact: Linda Price-May at Linda.Price-May@tamucc.edu* 

# **APPENDIX B**

#### **Reclassification Procedure**

#### Process: Create a Look-up Table

The first step is to reclassify this dataset is to create a lookup table (LUT). Fortunately for this particular dataset, there are only 15 or fewer classes to define. However, as more detailed classifications are implemented into this database, the process may become more complex. Therefore, establishing a LUT to assist with the process is important for efficient and quality data entry.

#### 1. CREATE A LUT

- 1.1. Create LUT (Manual reclassification)
	- 1.1.1. Insert old classification codes into a new Excel table and assign new NERR codes to their similar counterparts (Figure 1).
	- 1.1.2. Use separate headers for each field and identify the original code, the new code, and its descriptive information with as many attribute fields as you wish.
	- 1.1.3. Concatenate any field to help identify Cowardin items.
	- 1.1.4. Save the file as a .csv or .dbf file for insertion to the GIS.

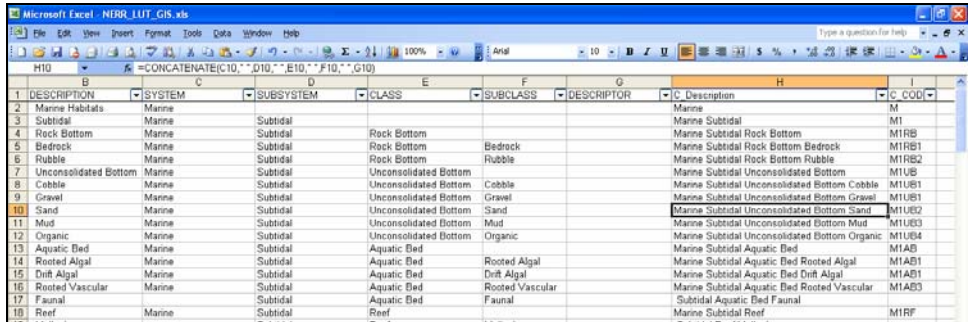

Figure 1. Screenshot of Look-up Table which displays concatenated features to the subclass level.

- 2. VECTOR RECLASSIFICATION (JOIN)
	- 2.1. Reclassify the Polygon using a Join Relationship (Method 2)
		- 2.1.1. Add the MI polygon layer to the GIS
		- 2.1.2. Add the LUT file to the GIS.
		- 2.1.3. Right-click on the MI polygon layer
			- 2.1.3.1. Select JOINS AND RELATES>JOIN… (Figure 2).

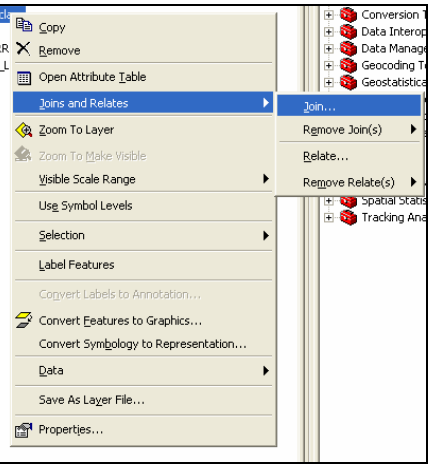

Figure 2. Graphical user interface of join function location.

# 2.1.3.2. Select JOIN ATTRIBUTES FROM A TABLE (Figure 3)<br>2.1.3.2.1. Choose the MI Layer field HAB01

- 2.1.3.2.1. Choose the MI Layer field HAB01<br>2.1.3.2.2. Choose the LUT file
- Choose the LUT file
- 2.1.3.2.3. Choose the C-CODE field
- 2.1.3.2.4. Click OK

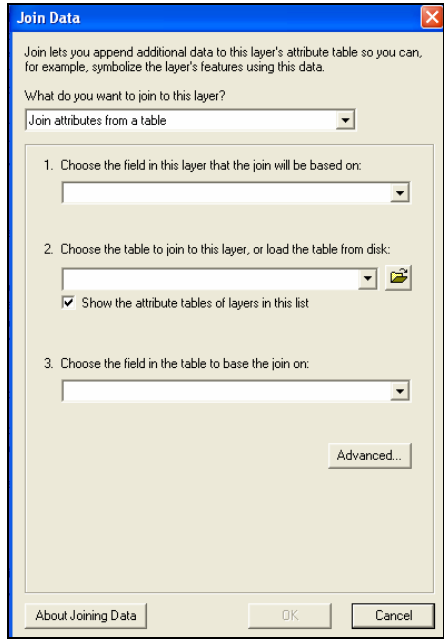

Figure 3. Graphical user interface of join function.

Once this function runs, right-click the layer and click OPEN ATTRIBUTE TABLE. The table will display numerous columns that may or may not be relevant to the analysis (Figure 4). Clean up of the data is performed by renaming some columns and hiding others to make a more intuitive database.

|                   |                 | <b>田 Attributes of Matagordalsland NERR reclass</b>                     |                |                |                              |                 |                |                            |                             |                 |                |                   | $L$ U $X$                  |              |
|-------------------|-----------------|-------------------------------------------------------------------------|----------------|----------------|------------------------------|-----------------|----------------|----------------------------|-----------------------------|-----------------|----------------|-------------------|----------------------------|--------------|
| HAB01             | <b>NERRCODE</b> | <b>C DESCRIPT</b>                                                       | SYS_NUM        | <b>SYSTEM</b>  | SUBSYS NUM SUBSYSTEM CLS NUM |                 |                | <b>CLASS</b>               | SUBCLS NUM SUBCLASS DSC NUM |                 |                | <b>DESCRIPTOR</b> | <b>MOD REGIME</b>          |              |
| E1UB              | 2120            | Estuarine Subtidal Unconsolidated Bottom                                |                | 2000 Estuarine |                              | 2100 Subtidal   |                | 2120 Unconsolidated Bottom | $\Omega$                    |                 | n l            |                   |                            |              |
| M1UB              | 1120            | Marine Subtidal Unconsolidated Bottom                                   |                | 1000 Marine    |                              | 1100 Subtidal   |                | 1120 Unconsolidated Bottom | $\Omega$                    |                 | $\mathbf{0}$   |                   |                            |              |
| M2US              | 1240            | Marine Intertidal Unconsolidated Shore                                  |                | 1000 Marine    |                              | 1200 Intertidal |                | 1240 Unconsolidated Shore  | $\mathbf 0$                 |                 | $\overline{a}$ |                   | Regularly Flooded          |              |
| п                 | 6000            | All Uplands                                                             |                | 6000 Upland    | 0                            |                 | $\Omega$       |                            | $\Omega$                    |                 | $\Omega$       |                   |                            |              |
| M <sub>2US</sub>  | 1240            | Marine Intertidal Unconsolidated Shore                                  |                | 1000 Marine    |                              | 1200 Intertidal |                | 1240 Unconsolidated Shore  | $\Omega$                    |                 | $\Omega$       |                   | Irrequiarly Flooded        |              |
| E1AB              | 2130            | Estuarine Subtidal Aquatic Bed                                          |                | 2000 Estuarine |                              | 2100 Subtidal   |                | 2130 Aquatic Bed           | $\mathbf 0$                 |                 | $\overline{0}$ |                   |                            |              |
| E2EM1             | 2261            | Estuarine Intertidal Emergent Wetland Per                               |                | 2000 Estuarine |                              | 2200 Intertidal |                | 2260 Emergent Wetland      |                             | 2261 Persistent | n.             |                   | Requiarly Flooded          |              |
| п                 | 6000            | All Uplands                                                             |                | 6000 Upland    | 0                            |                 | $\Omega$       |                            | $\mathbf{0}$                |                 | $\Omega$       |                   |                            |              |
| E2EM1             | 2261            | Estuarine Intertidal Emergent Wetland Per                               |                | 2000 Estuarine |                              | 2200 Intertidal |                | 2260 Emergent Wetland      |                             | 2261 Persistent | $\Omega$       |                   | Regularly Flooded          |              |
| E2EM <sup>*</sup> | 2261            | Estuarine Intertidal Emergent Wetland Per                               |                | 2000 Estuarine |                              | 2200 Intertidal |                | 2260 Emergent Wetland      |                             | 2261 Persistent | $\Omega$       |                   | Irrequiarly Flooded        |              |
| E <sub>2</sub> US | 2250            | Estuarine Intertidal Unconsolidated Shore                               |                | 2000 Estuarine |                              | 2200 Intertidal |                | 2250 Unconsolidated Shore  | 0                           |                 | n.             |                   | Irregularly Flooded        |              |
| E <sub>2US</sub>  | 2250            | Estuarine Intertidal Unconsolidated Shore                               |                | 2000 Estuarine |                              | 2200 Intertidal |                | 2250 Unconsolidated Shore  | $\Omega$                    |                 | $\Omega$       |                   | Irrequiarly Flooded        |              |
| E2EM1             | 2261            | Estuarine Intertidal Emergent Wetland Per                               |                | 2000 Estuarine |                              | 2200 Intertidal |                | 2260 Emergent Wetland      |                             | 2261 Persistent | $\mathbf{0}$   |                   | Irregularly Flooded        |              |
| E <sub>2US</sub>  | 2250            | Estuarine Intertidal Unconsolidated Shore                               |                | 2000 Estuarine |                              | 2200 Intertidal |                | 2250 Unconsolidated Shore  | 0                           |                 | $\Omega$       |                   | Irrequiarly Flooded        |              |
| E <sub>2US</sub>  | 2250            | Estuarine Intertidal Unconsolidated Shore                               |                | 2000 Estuarine |                              | 2200 Intertidal |                | 2250 Unconsolidated Shore  | $\Omega$                    |                 | $\Omega$       |                   | Irrequiarly Flooded        |              |
| E <sub>2US</sub>  | 2250            | Estuarine Intertidal Unconsolidated Shore                               |                | 2000 Estuarine |                              | 2200 Intertidal |                | 2250 Unconsolidated Shore  | $\mathbf 0$                 |                 | $\overline{0}$ |                   | Irregularly Flooded        |              |
| E <sub>2US</sub>  | 2250            | Estuarine Intertidal Unconsolidated Shore                               |                | 2000 Estuarine |                              | 2200 Intertidal |                | 2250 Unconsolidated Shore  | $\mathbf 0$                 |                 | $\Omega$       |                   | Requierly Flooded          |              |
| E2EM <sup>*</sup> | 2261            | Estuarine Intertidal Emergent Wetland Per                               |                | 2000 Estuarine |                              | 2200 Intertidal |                | 2260 Emergent Wetland      |                             | 2261 Persistent | n.             |                   | Irregularly Flooded        |              |
| E <sub>2US</sub>  | 2250            | Estuarine Intertidal Unconsolidated Shore                               |                | 2000 Estuarine |                              | 2200 Intertidal |                | 2250 Unconsolidated Shore  | 0                           |                 | $\overline{0}$ |                   | Regularly Flooded          |              |
| E <sub>2US</sub>  | 2250            | Estuarine Intertidal Unconsolidated Shore                               |                | 2000 Estuarine |                              | 2200 Intertidal |                | 2250 Unconsolidated Shore  | $\Omega$                    |                 | $\Omega$       |                   | Requiarly Flooded          |              |
| E <sub>2US</sub>  | 2250            | Estuarine Intertidal Unconsolidated Shore                               |                | 2000 Estuarine |                              | 2200 Intertidal |                | 2250 Unconsolidated Shore  | $\mathbf{0}$                |                 | $\overline{0}$ |                   | <b>Irrequiarly Flooded</b> |              |
| E <sub>2US</sub>  | 2250            | Estuarine Intertidal Unconsolidated Shore                               |                | 2000 Estuarine |                              | 2200 Intertidal |                | 2250 Unconsolidated Shore  | $\Omega$                    |                 | $\Omega$       |                   | Irregularly Flooded        |              |
| E <sub>2US</sub>  | 2250            | Estuarine Intertidal Unconsolidated Shore                               |                | 2000 Estuarine |                              | 2200 Intertidal |                | 2250 Unconsolidated Shore  | $\Omega$                    |                 | n.             |                   | Irrequiarly Flooded        |              |
| E <sub>2</sub> US | 2250            | Estuarine Intertidal Unconsolidated Shore                               |                | 2000 Estuarine |                              | 2200 Intertidal |                | 2250 Unconsolidated Shore  | $\mathbf 0$                 |                 | $\overline{0}$ |                   | Regularly Flooded          |              |
| E1UB              | 2120            | Estuarine Subtidal Unconsolidated Bottom                                |                | 2000 Estuarine |                              | 2100 Subtidal   |                | 2120 Unconsolidated Bottom | $\Omega$                    |                 | $\Omega$       |                   |                            |              |
| E1AB              | 2130            | Estuarine Subtidal Aquatic Bed                                          |                | 2000 Estuarine |                              | 2100 Subtidal   |                | 2130 Aquatic Bed           | $\mathbf 0$                 |                 | n.             |                   |                            |              |
| Ш                 | 6000            | All Uplands                                                             |                | 6000 Upland    | 0                            |                 | $\Omega$       |                            | $\Omega$                    |                 | $\overline{0}$ |                   |                            |              |
| E2EM1             | 2261            | Estuarine Intertidal Emergent Wetland Per                               |                | 2000 Estuarine |                              | 2200 Intertidal |                | 2260 Emergent Wetland      |                             | 2261 Persistent | $\Omega$       |                   | Requierly Flooded          |              |
| E <sub>2US</sub>  | 2250            | Estuarine Intertidal Unconsolidated Shore                               |                | 2000 Estuarine |                              | 2200 Intertidal |                | 2250 Unconsolidated Shore  | 0                           |                 | $\overline{0}$ |                   | Irregularly Flooded        |              |
| E1AB              | 2130            | Estuarine Subtidal Aquatic Bed                                          |                | 2000 Estuarine |                              | 2100 Subtidal   |                | 2130 Aquatic Bed           | $\overline{0}$              |                 | $\Omega$       |                   |                            |              |
| E <sub>2US</sub>  | 2250            | Estuarine Intertidal Unconsolidated Shore                               |                | 2000 Estuarine |                              | 2200 Intertidal |                | 2250 Unconsolidated Shore  | $\Omega$                    |                 | n.             |                   | Regularly Flooded          |              |
| E1AB              | 2130            | Estuarine Subtidal Aquatic Bed                                          |                | 2000 Estuarine |                              | 2100 Subtidal   |                | 2130 Aquatic Bed           | $\Omega$                    |                 | $\Omega$       |                   |                            |              |
| le2US             | 2250            | Estuarine Intertidal Unconsolidated Shore                               |                | 2000 Estuarine |                              | 2200 Intertidal |                | 2250 Unconsolidated Shore  | $\Omega$                    |                 | $\Omega$       |                   | Requiarly Flooded          |              |
| E <sub>2</sub> US | 2250            | Estuarine Intertidal Unconsolidated Shore                               |                | 2000 Estuarine |                              | 2200 Intertidal |                | 2250 Unconsolidated Shore  | $\Omega$                    |                 | n.             |                   | Regularly Flooded          |              |
| E <sub>2US</sub>  | 2250            | Estuarine Intertidal Unconsolidated Shore                               |                | 2000 Estuarine |                              | 2200 Intertidal |                | 2250 Unconsolidated Shore  | $\Omega$                    |                 | $\Omega$       |                   | Requiarly Flooded          |              |
| E1UB              | 2120            | Estuarine Subtidal Unconsolidated Bottom                                |                | 2000 Estuarine |                              | 2100 Subtidal   |                | 2120 Unconsolidated Bottom | $\Omega$                    |                 | $\overline{a}$ |                   |                            |              |
| E <sub>2US</sub>  | 2250            | Estuarine Intertidal Unconsolidated Shore                               |                | 2000 Estuarine |                              | 2200 Intertidal |                | 2250 Unconsolidated Shore  | 0                           |                 | $\overline{0}$ |                   | Regularly Flooded          |              |
| E2EM1             | 2261            | Estuarine Intertidal Emergent Wetland Per                               |                | 2000 Estuarine |                              | 2200 Intertidal |                | 2260 Emergent Wetland      |                             | 2261 Persistent | $\Omega$       |                   | Irrequiarly Flooded        |              |
| E <sub>1</sub> UB | 2120            | Estuarine Subtidal Unconsolidated Bottom                                |                | 2000 Estuarine |                              | 2100 Subtidal   |                | 2120 Unconsolidated Bottom | $\mathbf{0}$                |                 | $\Omega$       |                   |                            |              |
| ш                 | 6000            | All Uplands                                                             |                | 6000 Upland    | O.                           |                 | 0.             |                            | $\mathbf 0$                 |                 | $\overline{0}$ |                   |                            |              |
| E <sub>2US</sub>  | 2250            | Estuarine Intertidal Unconsolidated Shore                               |                | 2000 Estuarine |                              | 2200 Intertidal |                | 2250 Unconsolidated Shore  | $\circ$                     |                 | $\overline{0}$ |                   | Requierly Flooded          |              |
|                   |                 |                                                                         |                |                |                              |                 |                |                            |                             |                 |                |                   |                            | $\checkmark$ |
|                   |                 | $\sim$ 0.000 $\sim$ 0.000 $\sim$ 0.000 $\sim$ 0.000 $\sim$ 0.000 $\sim$ | $\blacksquare$ |                |                              |                 | $\blacksquare$ |                            |                             |                 |                |                   | $\rightarrow$              |              |

Figure 4. Matagorda Island final GIS shapefile showing hierarchical structure as requested by NERRS.

## 3. RASTER RECLASSIFICATION

- 3.1. Reclassify the Raster
	- 3.1.1. Open ArcToolbox
	- 3.1.2. Spatial Analyst Tools> Reclass>Reclassify
	- *3.1.3.* Input Features> *(the dataset to be classified)*
	- 3.1.4. Select the Reclass field you wish to change, in this case it is HAB01\_.
	- 3.1.5. Perform a supervised classification by:
	- A) Manually entering in the NERR codes in the New values column that match the Cowardin Codes (Old values). Use the LUT for reference.
	- B) Using the Reclassify by Table tool.
	- C) Joining the LUT to the raster file.
	- 3.1.6. Rename output file
	- 3.1.7. Click OK

Since the Matagorda Island dataset has some features that were classified with Water Regime information (modifier), applying the new classification scheme grouped these attributes into a single category at the Subclass level, and therefore does not allow us to differentiate the modifiers within the Subclass. To resolve this issue, it was necessary to truncate the original Cowardin data codes that contained these modifiers, and move the information to a separate, more descriptive column. Modifying the original polygon file (or some duplicate of the original data) is the most efficient way to manipulate the data into the needed format. A query was run for each code that contained a modifier and updated to reflect the modifier's meaning (Figure 5). In addition, the habitat "original" code was revised to reflect only to the Subclass level in the NERRS hierarchy (Figure 6).

Codes with Modifiers A, C, F, N, P

Ш

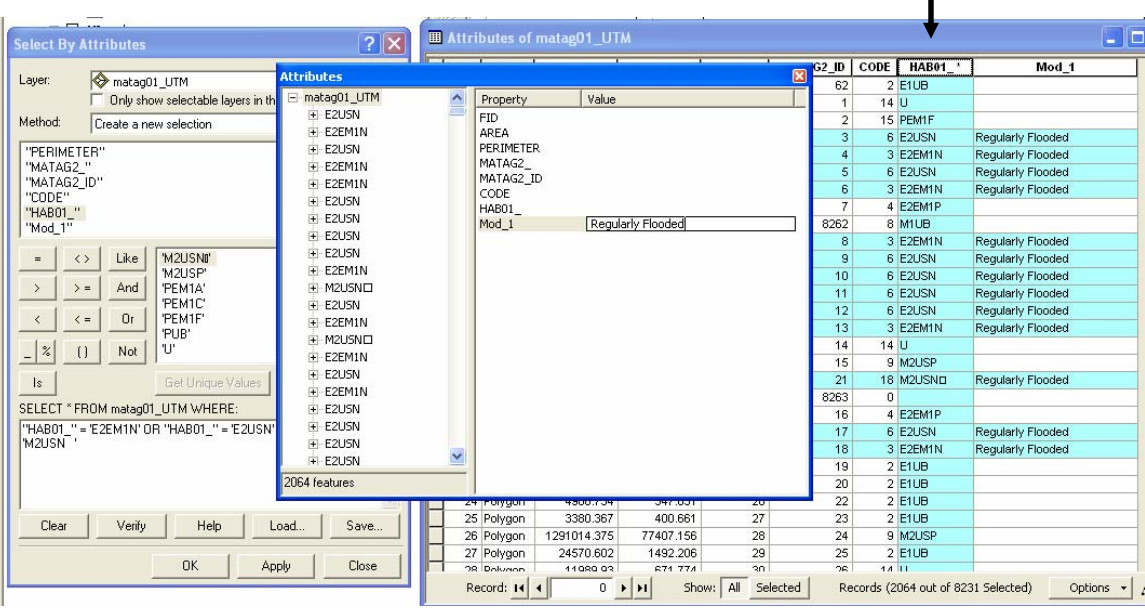

Figure 5. Screenshot showing query process for manually updating the modifier data in the Matagorda Island dataset.

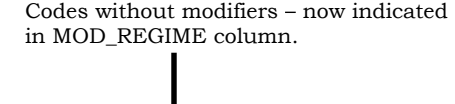

| <b>FID</b>      | Shape *    | <b>AREA</b> | <b>PERIMETER</b> | MATAG2 | <b>MATAG2 ID</b> | CODE   | HAB01                 | <b>MOD REGIME</b>          |
|-----------------|------------|-------------|------------------|--------|------------------|--------|-----------------------|----------------------------|
|                 | 0 Polygon  | 186486624   | 817658.375       | 824    | 8264             |        | $2$ E <sub>1</sub> UB |                            |
| 1               | Polygon    | 71348656    | 140411.734       | 3189   | 8268             | 8      | M1UB                  |                            |
| 2               | Polygon    | 1263433.25  | 120254.734       | 3725   | 3721             |        | 18 M2US               | Reqularly Flooded          |
|                 | 3 Polygon  | 85816592    | 599992.813       | 4245   | 4241             | $14$ U |                       |                            |
| 4               | Polygon    | 3157910.25  | 102257           | 4624   | 4619             | 9      | M <sub>2US</sub>      | <b>Irrequiarly Flooded</b> |
| 5               | Polygon    | 294246.844  | 8994.718         | 6446   | 6441             | 1.     | E1AB                  |                            |
|                 | 6 Polygon  | 2350177.75  | 65877.453        | 6455   | 6450             |        | 3 E2EM1               | Requierly Flooded          |
|                 | Polygon    | 11660.992   | 1235.694         | 6461   | 6456             | $14$ U |                       |                            |
|                 | 8 Polygon  | 271088.125  | 9646.259         | 6462   | 6457             |        | 3 E2EM1               | Reqularly Flooded          |
| 9               | Polygon    | 21974.5     | 1001.995         | 6471   | 6466             |        | 4 E2EM1               | <b>Irrequiarly Flooded</b> |
| 10              | Polygon    | 1138.883    | 147.723          | 6472   | 6467             |        | $7$ E2US              | Irregularly Flooded        |
| 11              | Polygon    | 5438.359    | 512.924          | 6476   | 6471             |        | $7$ E2US              | Irrequiarly Flooded        |
| 12              | Polygon    | 5342.781    | 608.617          | 6477   | 6472             |        | 4 E2EM1               | <b>Irregularly Flooded</b> |
| 13              | Polygon    | 4368        | 502.421          | 6481   | 6476             | 7      | E <sub>2US</sub>      | Irrequiarly Flooded        |
| 14              | Polygon    | 1512.047    | 212.175          | 6482   | 6477             |        | 7 E <sub>2</sub> US   | <b>Irrequiarly Flooded</b> |
| 15 <sup>1</sup> | Polygon    | 2419.609    | 293.754          | 6487   | 6482             |        | $7$ E2US              | Irrequiarly Flooded        |
|                 | 16 Polygon | 1793.391    | 170.287          | 6489   | 6484             |        | 6 E2US                | Requierly Flooded          |
| 17              | Polygon    | 9569.523    | 418.023          | 6496   | 6491             | 4      | E2EM1                 | <b>Irrequiarly Flooded</b> |
| 18              | Polygon    | 2980.539    | 256.714          | 6500   | 6495             | 6      | E <sub>2US</sub>      | Reqularly Flooded          |
| 19              | Polygon    | 21737.18    | 1409.478         | 6508   | 6503             | 6      | E <sub>2US</sub>      | Requierly Flooded          |
| 20              | Polygon    | 4513.828    | 553.337          | 6509   | 6504             | 7      | E <sub>2US</sub>      | Irrequiarly Flooded        |
| 21              | Polygon    | 1203.273    | 173.483          | 6510   | 6505             |        | $7$ E2US              | Irrequiarly Flooded        |
| 22              | Polygon    | 4034.039    | 289.35           | 6511   | 6506             | 7      | E <sub>2US</sub>      | Irregularly Flooded        |
| 23              | Polygon    | 1862.344    | 224.241          | 6514   | 6509             | 6      | E <sub>2US</sub>      | Requierly Flooded          |
|                 | 24 Polygon | 3920.492    | 244.672          | 6516   | 6511             |        | $2$ E <sub>1</sub> UB |                            |

Figure 6. Screenshot of updated Matagorda Island GIS database using the Subclass and modifier fields.

#### **APPENDIX C**

# **NERR Classification – Cowardin Look-Up-Table for UT BEG Matagorda Island Wetland Habitats**

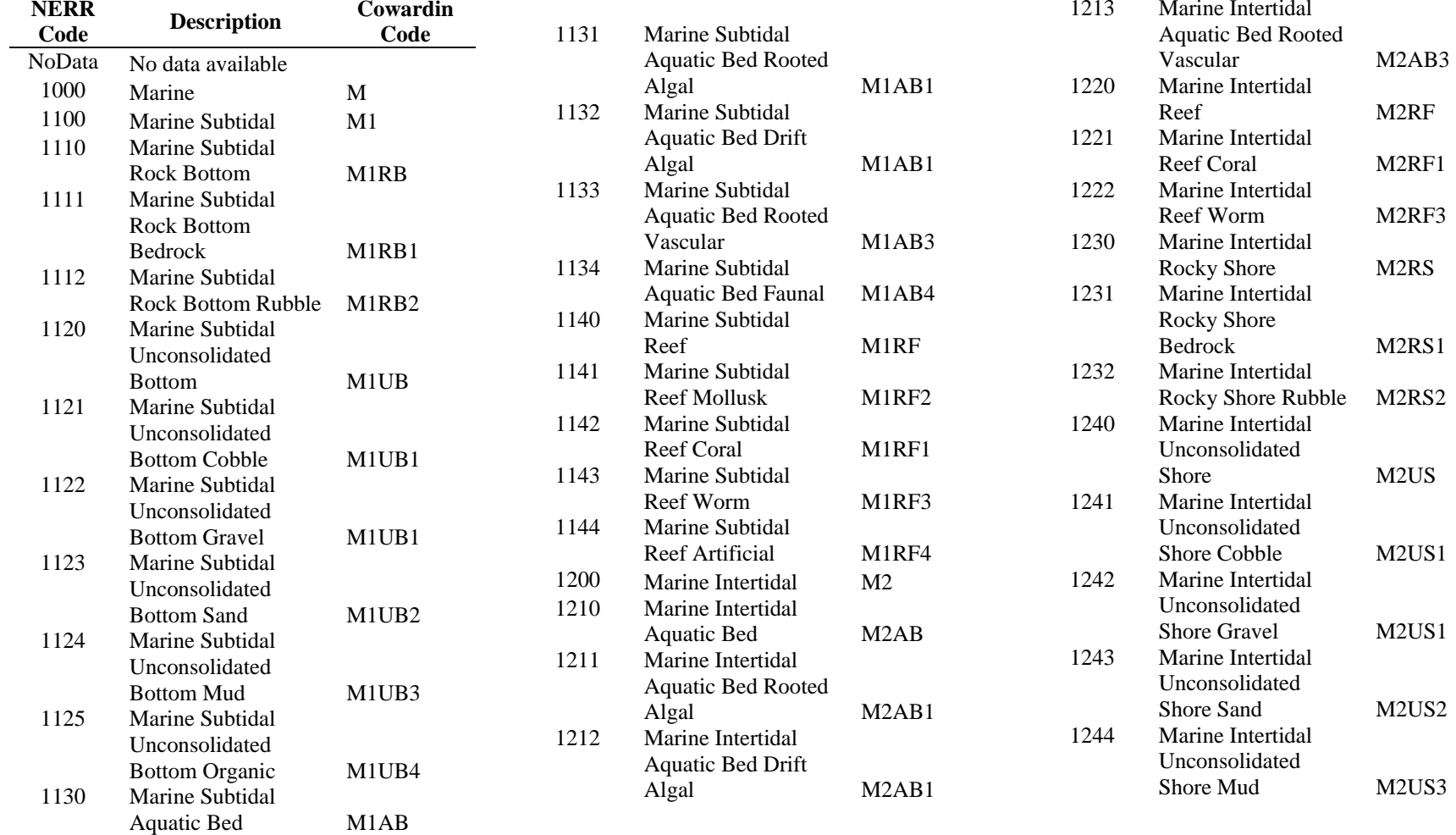

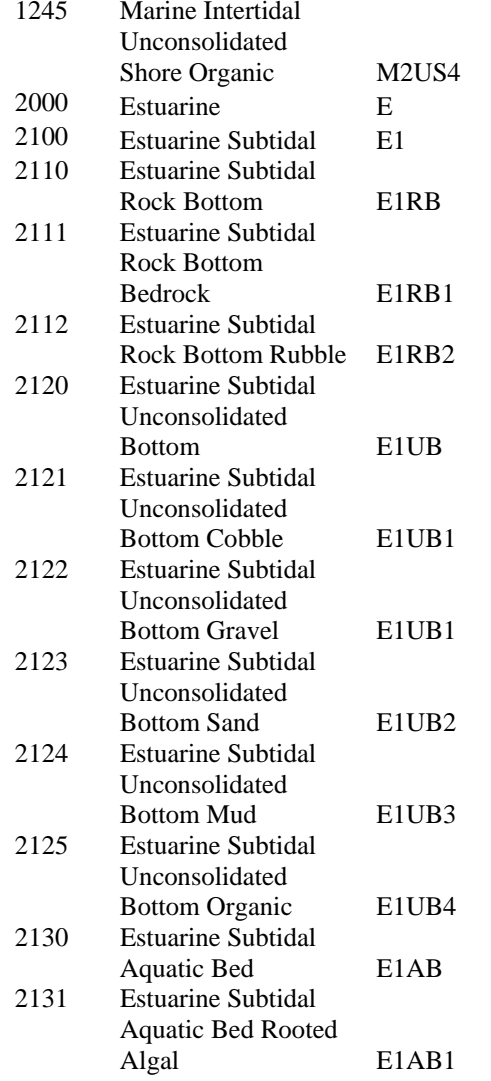

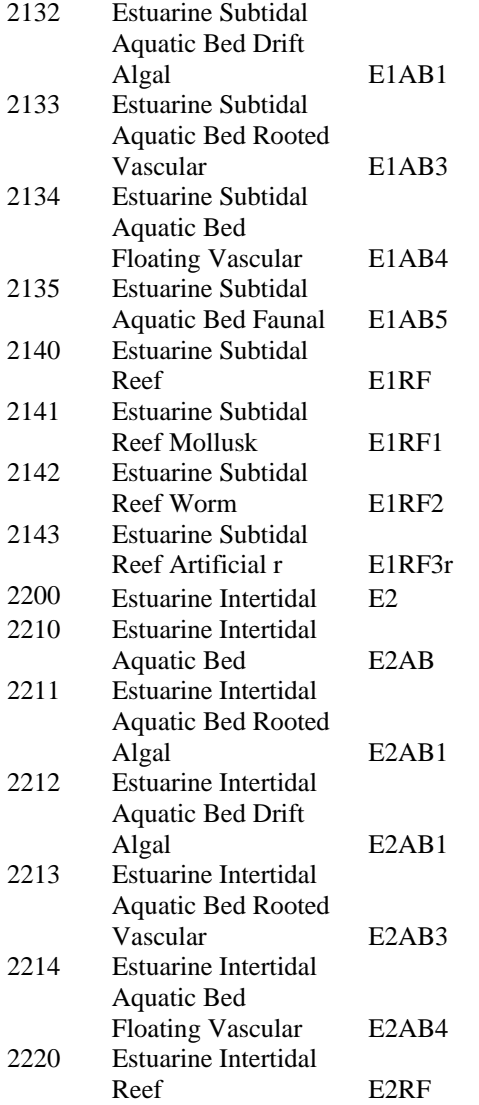

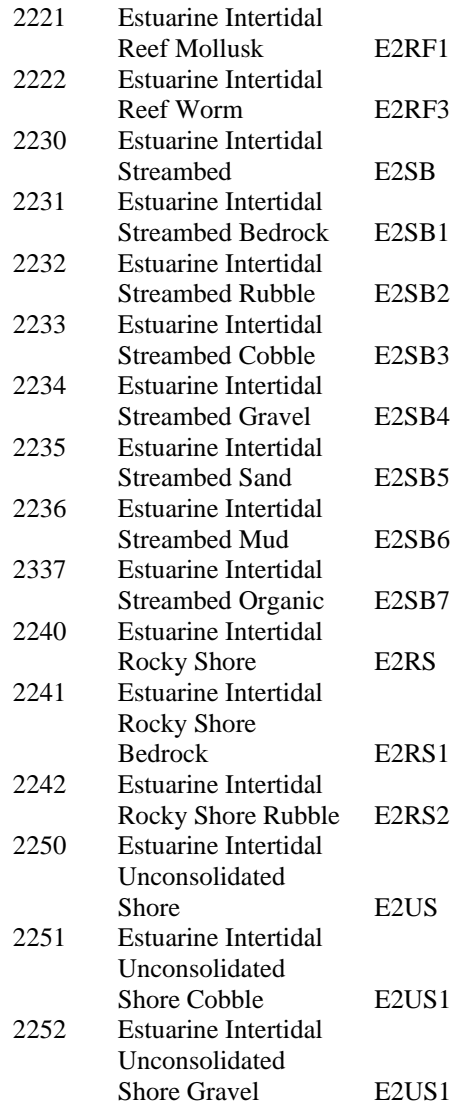

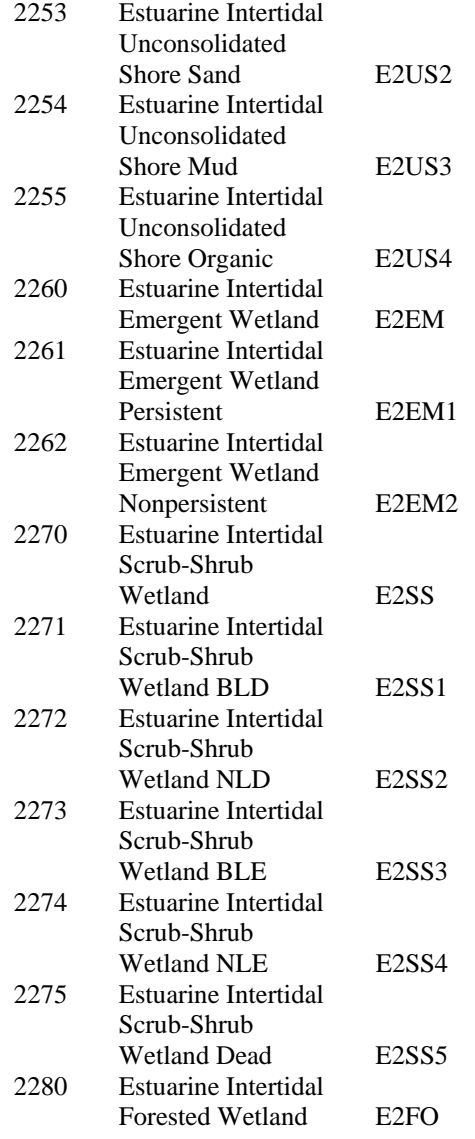

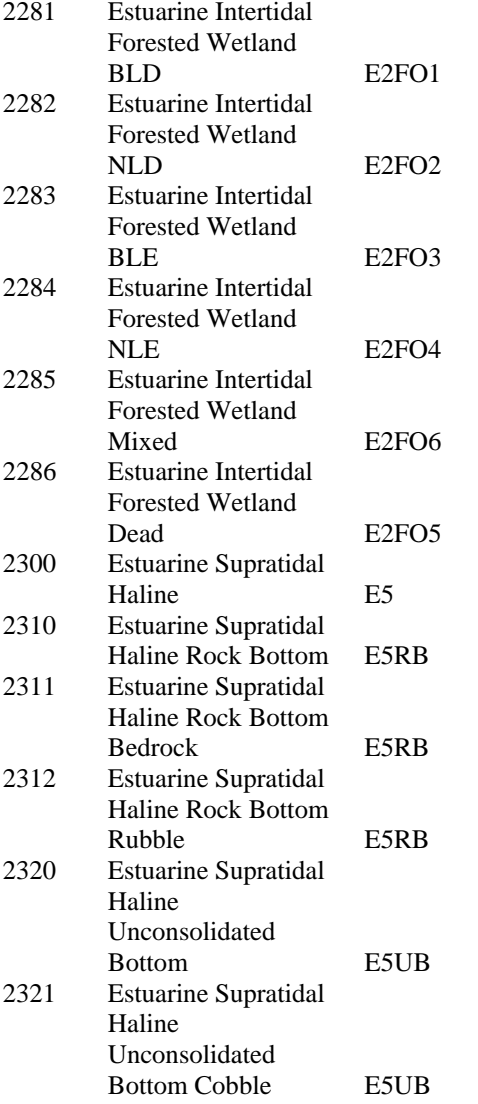

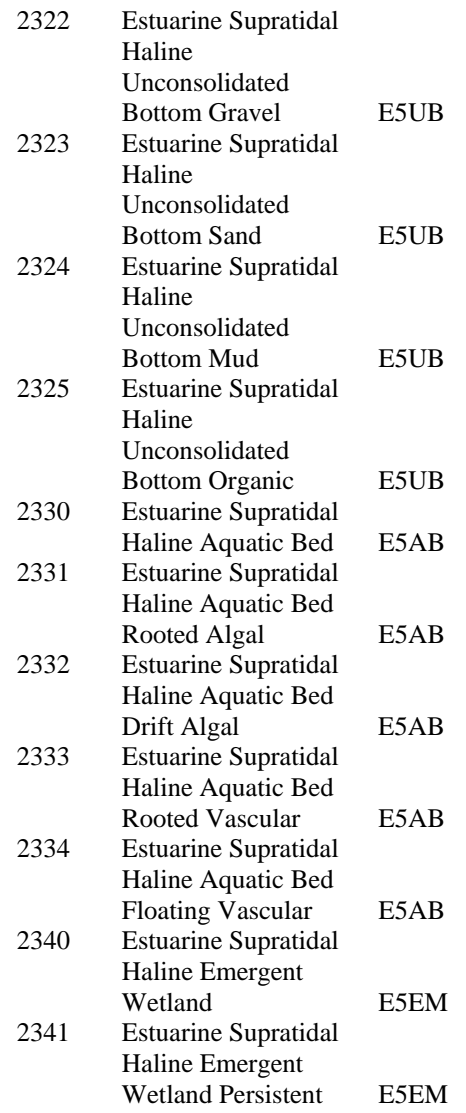

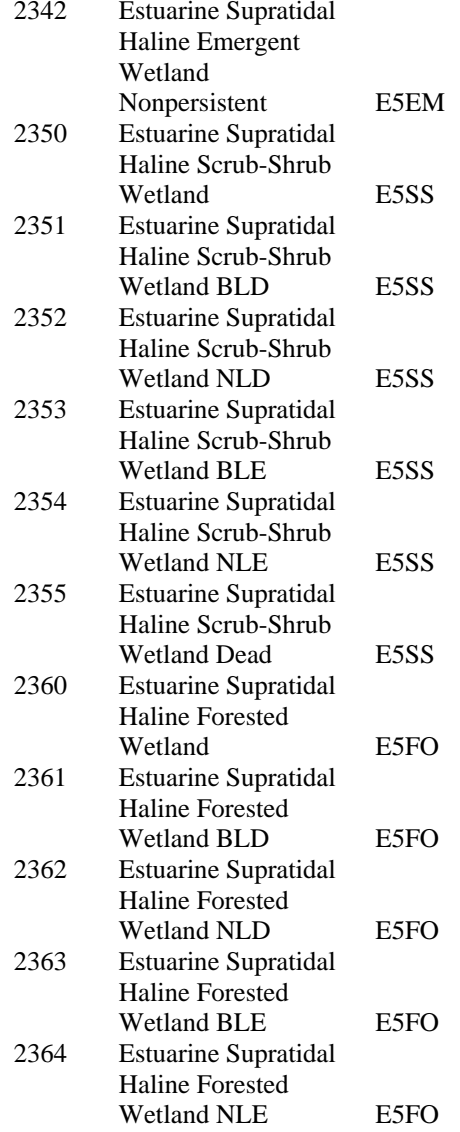

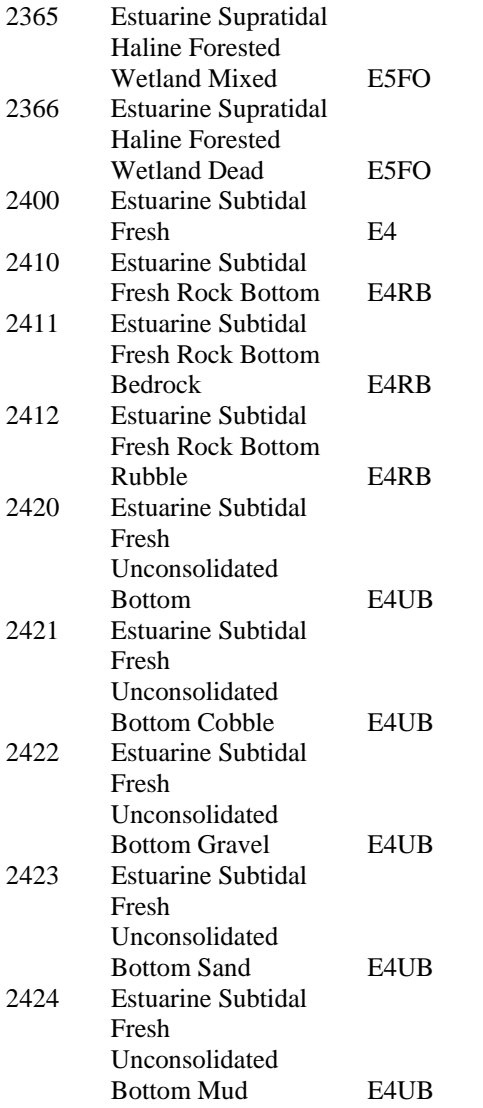

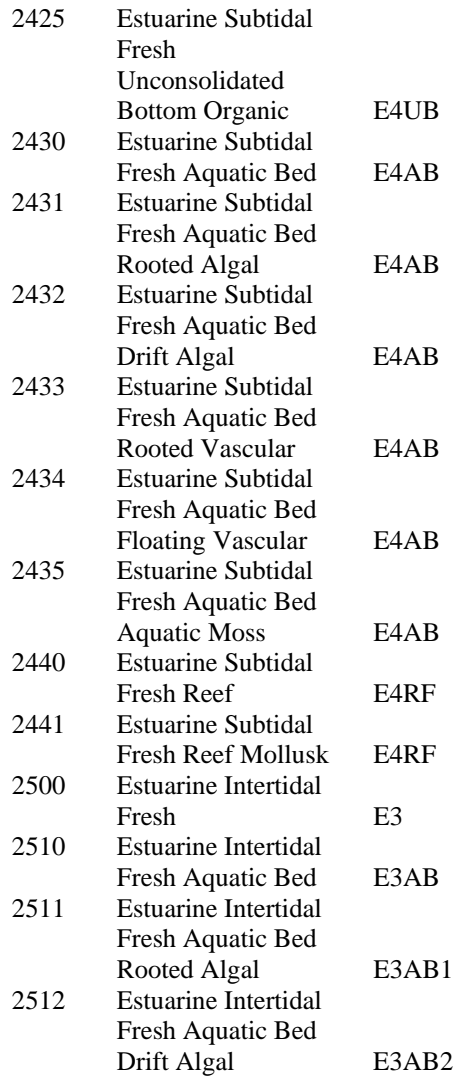

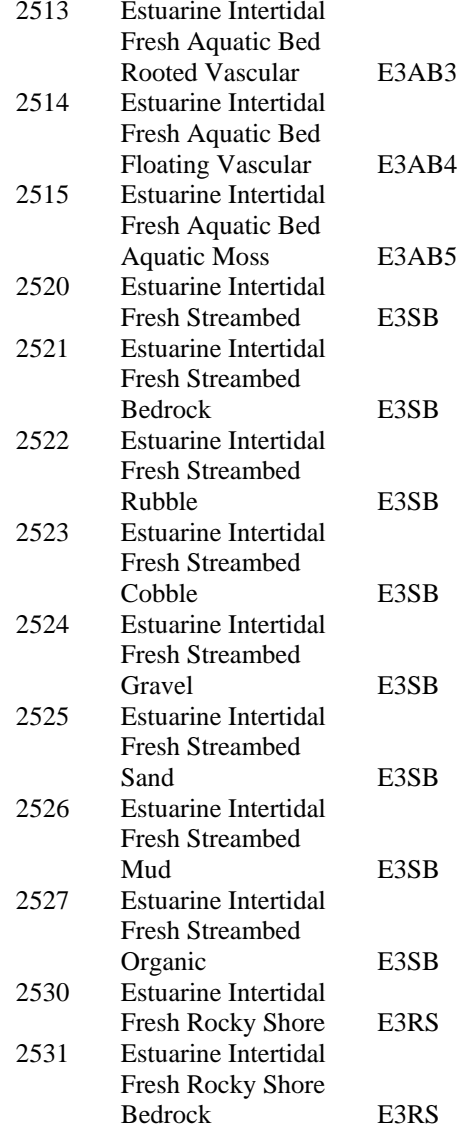

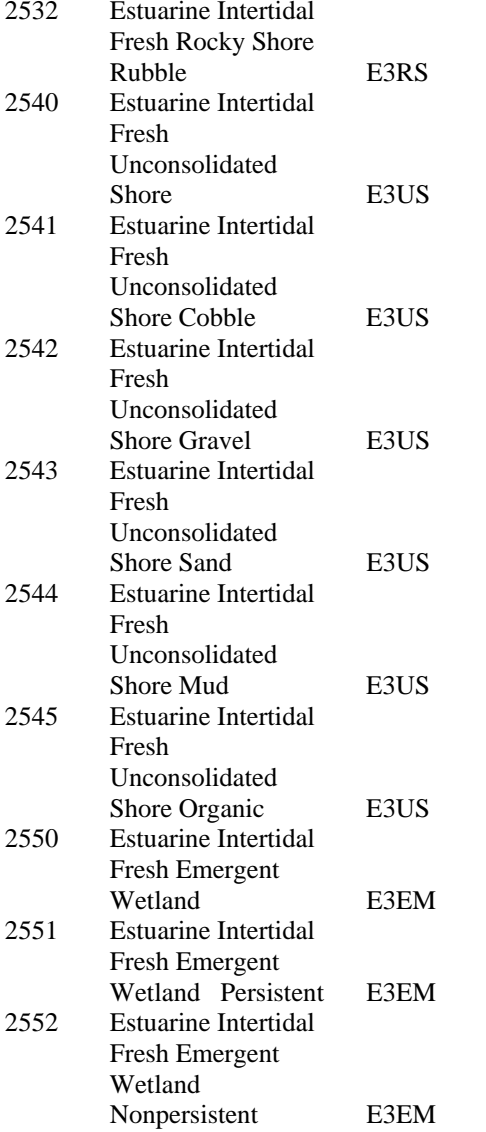

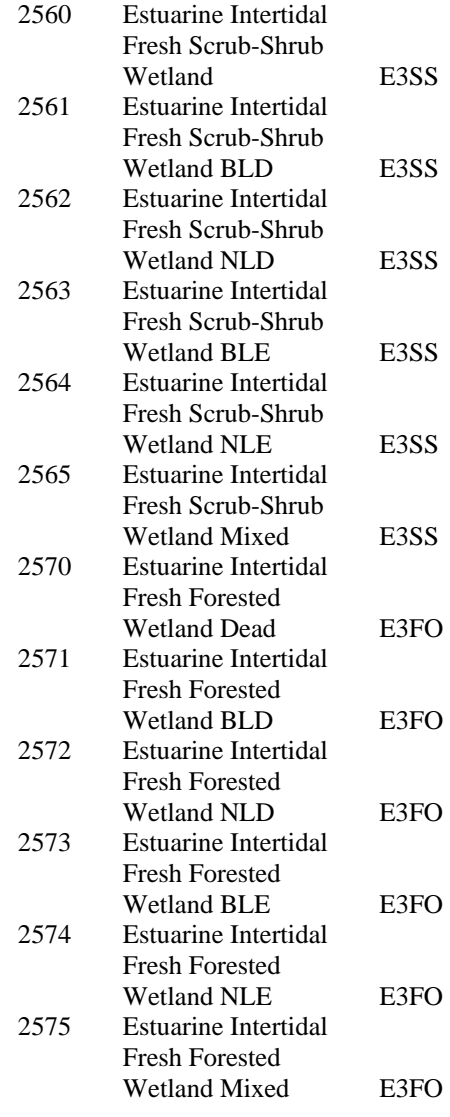

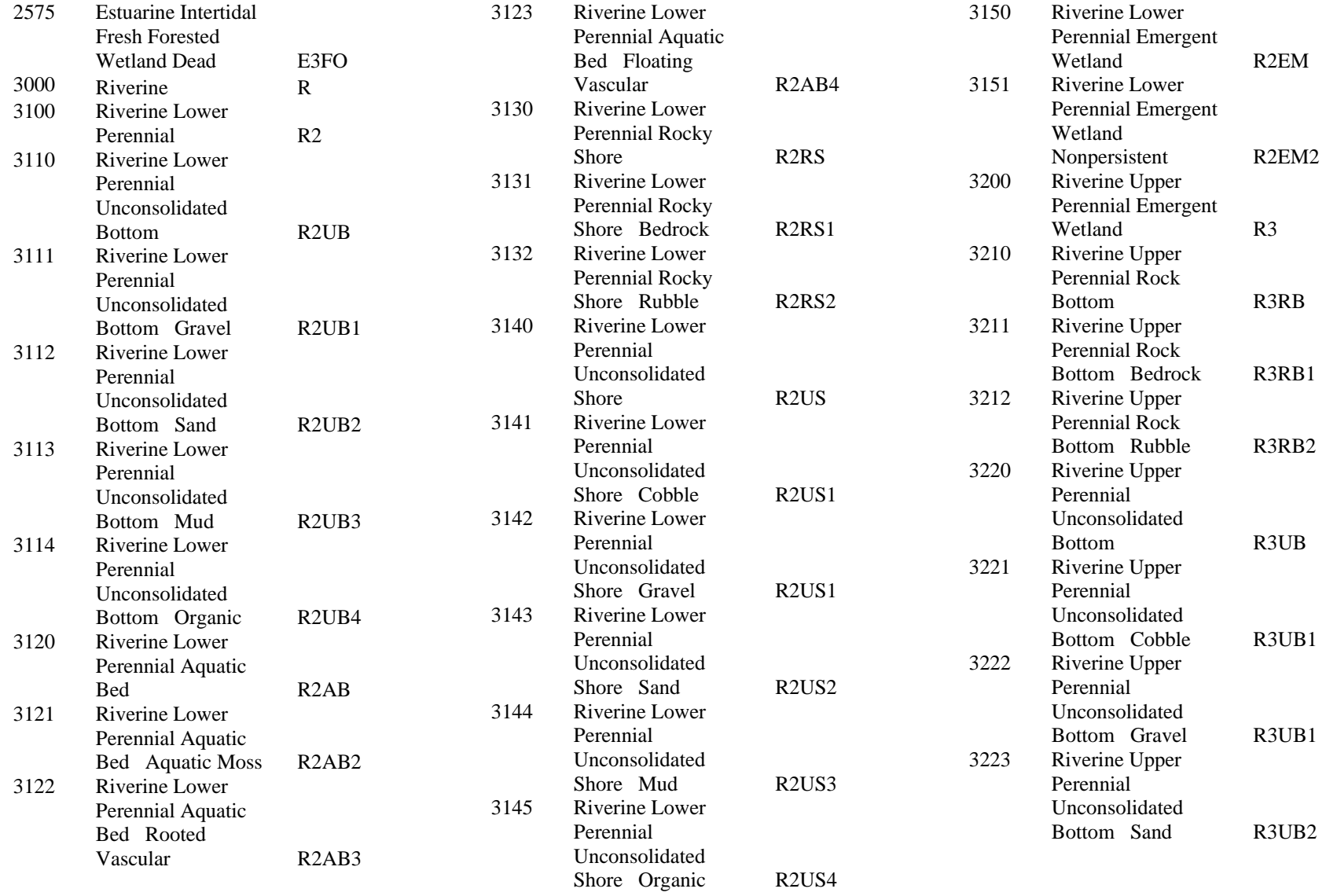

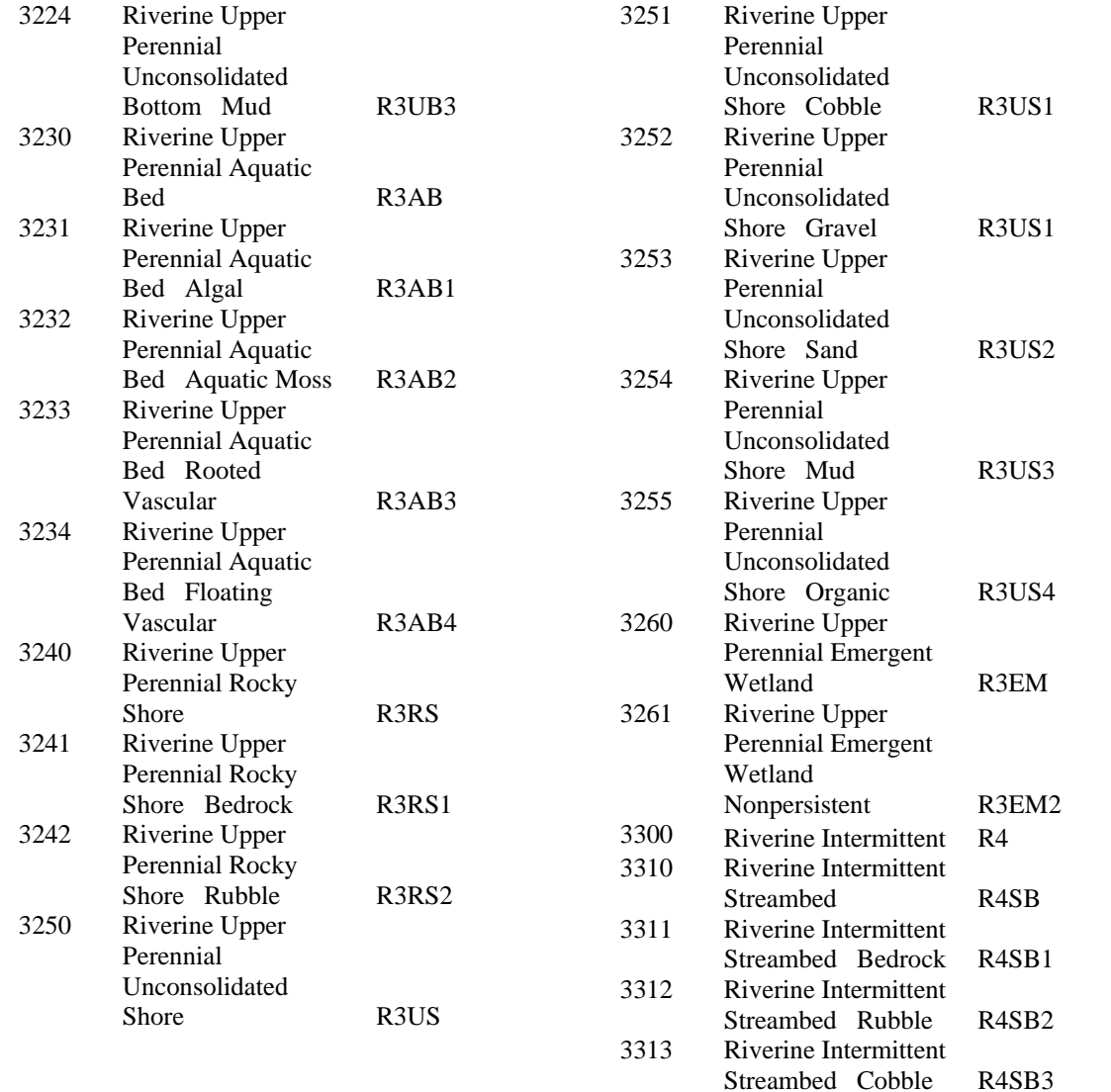

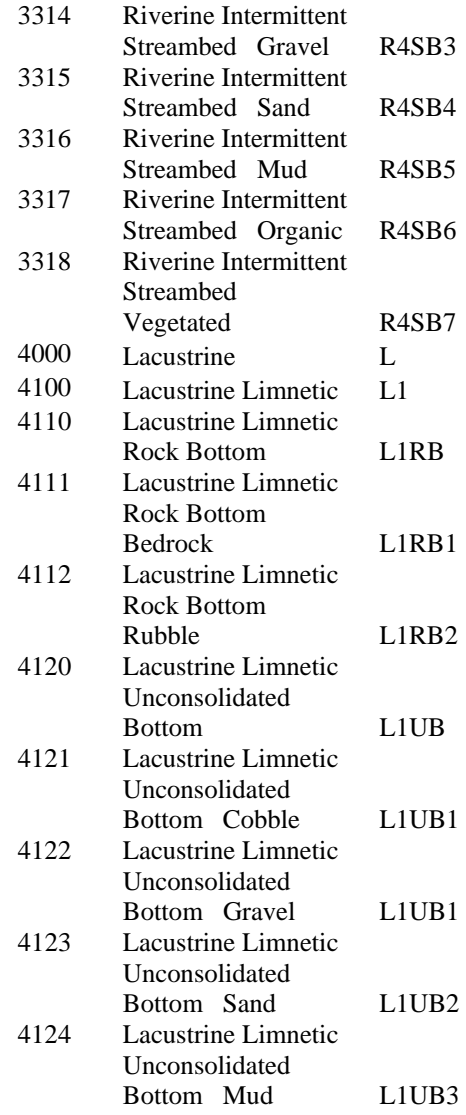

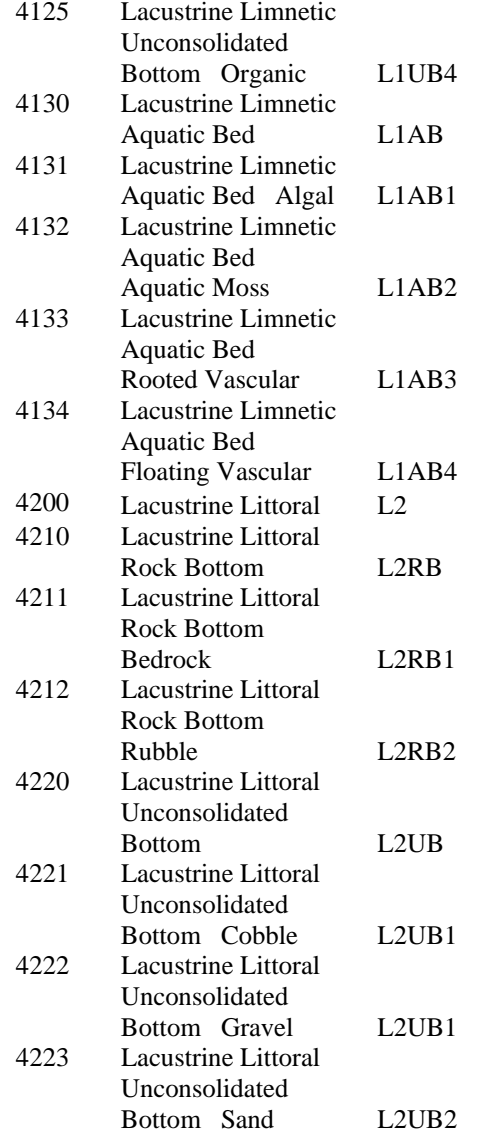

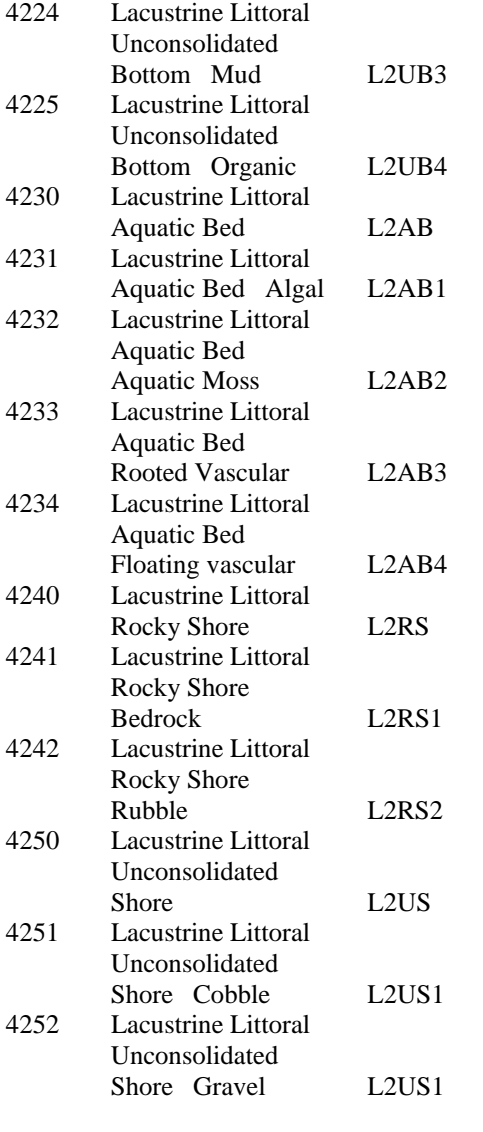

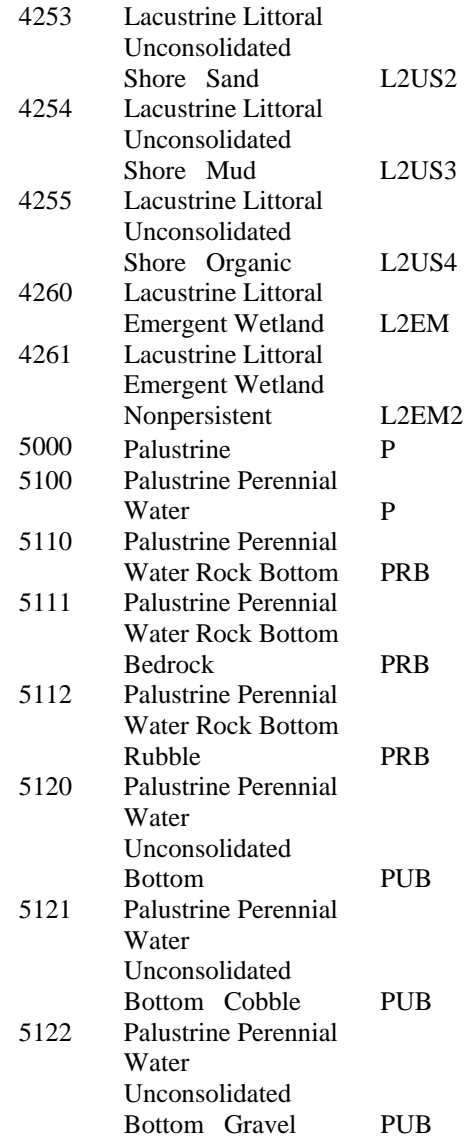

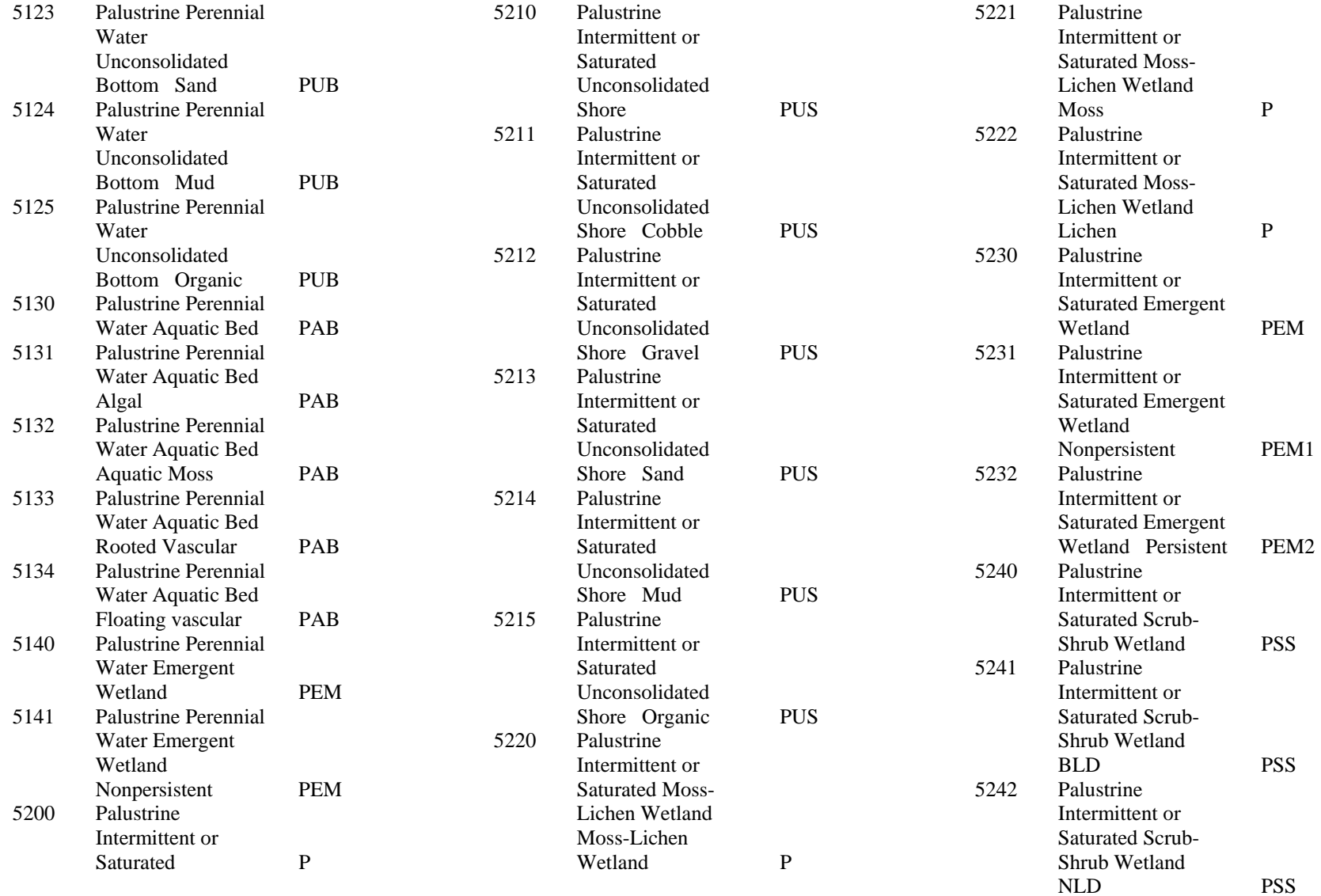

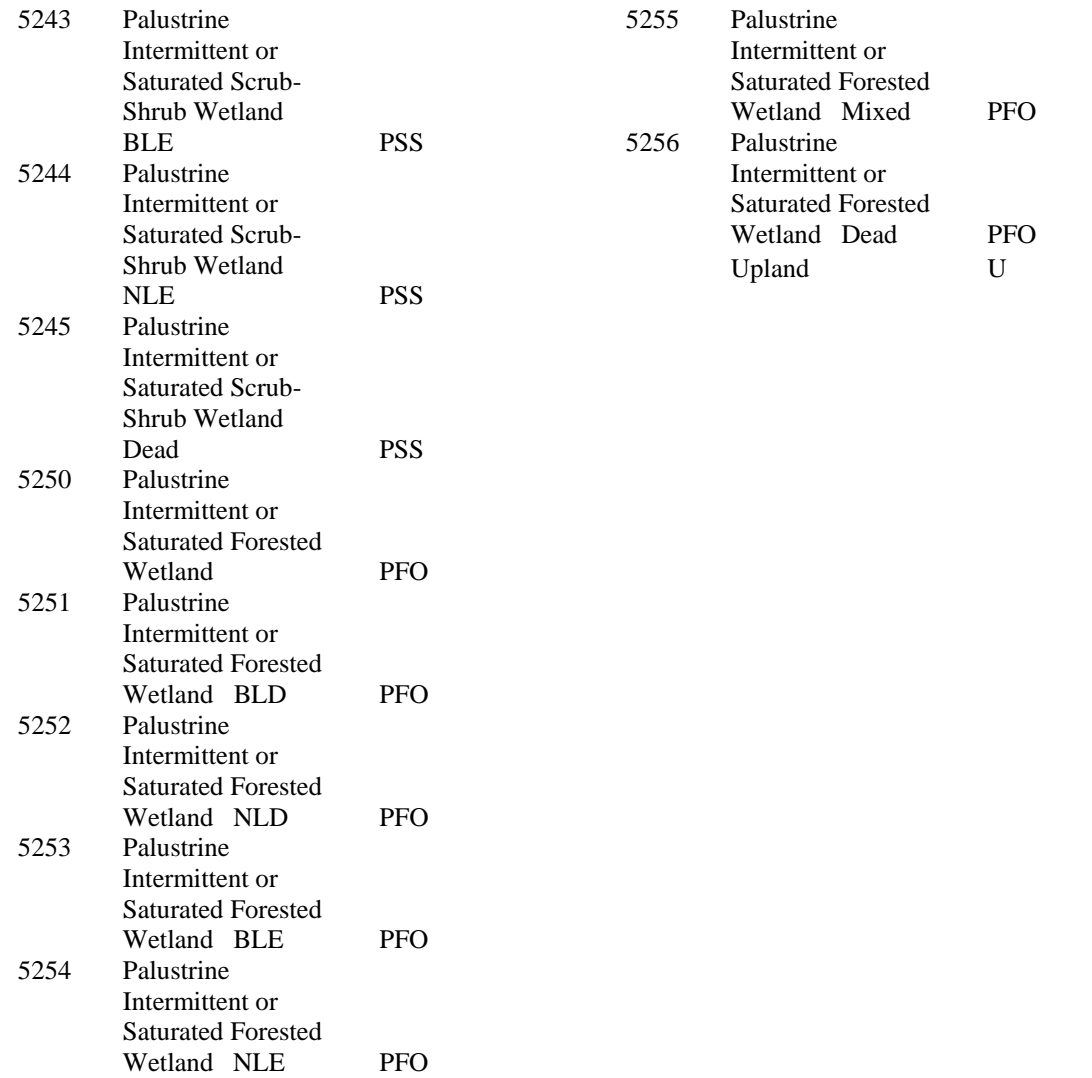

# **APPENDIX D**

## **Metadata**

## **MatagordaIsland\_NERR\_reclass**

Metadata:

- Identification\_Information
- Data Quality Information
- Spatial Data Organization Information
- Spatial Reference Information
- Entity\_and\_Attribute\_Information
- Distribution\_Information
- Metadata Reference Information

*Identification\_Information:*

*Citation: Citation\_Information: Originator:* White, William, Calnan, Thomas, Tremblay, Thomas, and Waldinger, Rachel *Publication\_Date:* July 30, 2007 *Title:* MatagordaIsland\_NERR\_reclass *Geospatial\_Data\_Presentation\_Form:* vector digital data *Other\_Citation\_Details:* Based on 2001 CIR aerial photography flown by Andrew Lonnie Sykes, Inc. *Online\_Linkage:* \\MANERR1\MANERR\HabitatClassification\RECLASSIFICATION\MatagordaIsland\_NERR\_r eclass.shp *Larger\_Work\_Citation: Citation\_Information: Originator:* William A. White, Thomas A. Tremblay, Rachel L. Waldinger, and Thomas R. Calnan *Publication\_Date:* September 2002 *Title:* Status and Trends of Wetland and Aquatic Habitats on Texas Barrier Islands, Matagorda Bay to San Antonio Bay *Description: Abstract:* The National Estuarine Research Reserve System (NERRS) developed a new habitat classification scheme to help identify specific habitats within each of its unique reserves as part of its management initiatives. The goal of the project was to reclassify habitats within each reserve at high-resolution. The Mission-Aransas NERR acquired data from several different sources to help accomplish this mapping feat. This dataset is from the Bureau of Economic Geology and represents the current status of wetlands and associated aquatic habitats along the Matagorda Island Peninsula that resides within the Mission-Aransas NERR boundary. *Purpose:*

These data were reclassified as part of a larger project initiative that identifies habitats within the Mission-Aransas NERR using the National Estuarine Research Reserve System (NERRS) classification scheme that was established in 2007.

*Supplemental\_Information:*

These data were clipped to the extent of the Mission-Aransas National Estuarine Research Reserve (NERR) boundary and reclassified using the new NERRS classification scheme. For further information concerning the habitat classification used in this file, please contact the National Estuarine Research Reserve System (NERRS).

*Time\_Period\_of\_Content: Time\_Period\_Information: Multiple\_Dates/Times: Single\_Date/Time: Calendar\_Date:* November 2001 *Single\_Date/Time: Calendar\_Date:* December 2001 *Currentness\_Reference:* ground condition *Status: Progress:* Complete *Maintenance\_and\_Update\_Frequency:* None planned *Spatial\_Domain: Bounding\_Coordinates: West\_Bounding\_Coordinate:* -96.857080 *East\_Bounding\_Coordinate:* -96.762449 *North\_Bounding\_Coordinate:* 28.202503 *South\_Bounding\_Coordinate:* 28.053980 *Keywords: Theme: Theme\_Keyword:* Wetland and Aquatic Habitats *Theme\_Keyword:* Reclassification *Theme\_Keyword:* Land Use *Theme\_Keyword:* Habitats *Place: Place\_Keyword:* Matagorda Island, Mission-Aransas National Estuarine Research Reserve *Temporal: Temporal\_Keyword:* 2001 *Access\_Constraints:* none *Use\_Constraints:* The original data were captured at a scale of 1:8,000 but are meant to complement prior datasets which were compiled at 1:24,000 scale. It is therefore recommended that the data not be used for mapping purposes at a scale larger than 1:24,000. *Point\_of\_Contact: Contact\_Information: Contact\_Person\_Primary: Contact\_Person:* William A. White *Contact\_Organization:* The Bureau of Economic Geology, University of Texas at Austin *Contact\_Position:* Research Scientist *Contact\_Address: Address\_Type:* mailing and physical address *Address:* 10100 Burnet Rd. Bldg. 130 *City:* Austin *State\_or\_Province:* Tx *Postal\_Code:* 78758 *Country:* USA *Contact\_Voice\_Telephone:* 512-471-0338 *Data\_Set\_Credit:* These data were collected, compiled, and distributed by Tom Tremblay of the University of Texas at Austin Bureau of Economic Geology. *Native\_Data\_Set\_Environment:* Microsoft Windows XP Version 5.1 (Build 2600) Service Pack 2; ESRI ArcCatalog 9.2.0.1324 *Cross\_Reference: Citation\_Information: Originator:* U.S. Department of Interior, Fish and Wildlife Service

*Publication\_Date:* 1979

*Title:*

Cowardin, L. M., Carter, V., Golet, F. C., and LaRoe, E. T., 1979, Classification of wetlands and deepwater habitats of the United States: U.S. Department of Interior, Fish and Wildlife Service, Washington, D.C., USA 131 p. *Cross\_Reference: Citation\_Information: Originator:* THOMAS E. KUTCHER, NINA H. GARFIELD, KENNETH B. RAPOSA *Publication\_Date:* Unpublished Material *Title:* A Recommendation for a Comprehensive Habitat and Land Use Classification System for the National Estuarine Research Reserve System *Cross\_Reference: Citation\_Information: Originator:* Samuel P. Walker, Nina H. Garfield *Publication\_Date:* Unpublished Material *Title:* Recommended Guidelines for Adoption and Implementation of the NERRS Comprehensive Habitat and Land Use Classification System

Back to Top

*Data\_Quality\_Information:*

*Positional\_Accuracy: Horizontal\_Positional\_Accuracy: Horizontal\_Positional\_Accuracy\_Report:*  $+$  or  $-$  40 ft. *Lineage: Source\_Information: Source\_Scale\_Denominator:* 1:8,000 *Type\_of\_Source\_Media:* Georeferenced 2001 CIR aerial photography *Source\_Time\_Period\_of\_Content: Time\_Period\_Information: Multiple\_Dates/Times: Single\_Date/Time: Calendar\_Date:* November 2001 *Single\_Date/Time: Calendar\_Date:* December 2001 *Source\_Currentness\_Reference:* ground condition *Source\_Citation\_Abbreviation:* CIR photos *Source\_Contribution:* Photos flown by Andrew Lonnie Sykes, Inc. *Process\_Step: Process\_Description:* Heads up digitizing of wetland boundaries at a scale of 1:8,000 from digital image of 1m pixel CIR aerial photgraphy flown in November and December of 2001. *Process\_Date:* Spring and Summer 2002 *Process\_Contact: Contact\_Information: Contact\_Person\_Primary: Contact\_Person:* Thomas A. Tremblay *Contact\_Organization:* Bureau of Economic Geology, The University of Texas at Austin *Contact\_Position:* Research Associate *Contact\_Address: Address\_Type:* mailing and physical address

*Address:* 10100 Burnet Rd. Bldg. 130 *City:* Austin *State\_or\_Province:* Tx. *Postal\_Code:* 78758 *Country:* USA *Contact\_Voice\_Telephone:* 512-475-9537 *Contact\_Electronic\_Mail\_Address:* tom.tremblay@beg.utexas.edu *Process\_Step: Process\_Description:* Reclassification performed using ArcGIS 9.2 raster reclassify and join relationship tools. *Process\_Date:* July 27, 2007 *Process\_Time:* 3 days *Process\_Contact: Contact\_Information: Contact\_Person\_Primary: Contact\_Person:* Tami G. Beyer *Contact\_Organization:* University of Texas at Austin - Marine Science Institute *Contact\_Position:* Research Scientist Assistant *Contact\_Address: Address\_Type:* mailing and physical address *Address:* 750 Channel View Drive *City:* Port Aransas *State\_or\_Province:* Texas *Postal\_Code:* 78373 *Country:* USA *Contact\_Voice\_Telephone:* 361-749-6782 *Contact\_Electronic\_Mail\_Address:* beyer@utmsi.utexas.edu Back to Top

*Spatial\_Data\_Organization\_Information: Direct\_Spatial\_Reference\_Method:* Vector *Point\_and\_Vector\_Object\_Information: SDTS\_Terms\_Description: SDTS\_Point\_and\_Vector\_Object\_Type:* G-polygon *Point\_and\_Vector\_Object\_Count:* 1158

## Back to Top

*Spatial\_Reference\_Information: Horizontal\_Coordinate\_System\_Definition: Planar: Grid\_Coordinate\_System: Grid\_Coordinate\_System\_Name:* Universal Transverse Mercator *Universal\_Transverse\_Mercator: UTM\_Zone\_Number:* 14 *Transverse\_Mercator: Scale\_Factor\_at\_Central\_Meridian:* 0.999600 *Longitude\_of\_Central\_Meridian:* -99.000000 *Latitude\_of\_Projection\_Origin:* 0.000000 *False\_Easting:* 500000.000000 *False\_Northing:* 0.000000 *Planar\_Coordinate\_Information: Planar\_Coordinate\_Encoding\_Method:* coordinate pair *Coordinate\_Representation: Abscissa\_Resolution:* 0.000000

*Ordinate\_Resolution:* 0.000000 *Planar\_Distance\_Units:* meters *Geodetic\_Model: Horizontal\_Datum\_Name:* North American Datum of 1983 *Ellipsoid\_Name:* Geodetic Reference System 80 *Semi-major\_Axis:* 6378137.000000 *Denominator\_of\_Flattening\_Ratio:* 298.257222

# Back to Top

*Entity\_and\_Attribute\_Information: Detailed\_Description: Entity\_Type: Entity\_Type\_Label:* MatagordaIsland\_NERR\_reclass *Entity\_Type\_Definition:* Reclassificaiton of the BEG matag01\_UTM shapefile provided by BEG. *Entity\_Type\_Definition\_Source:* UTMSI *Attribute: Attribute\_Label:* FID *Attribute\_Definition:* Internal feature number. *Attribute\_Definition\_Source:* ESRI *Attribute\_Domain\_Values: Unrepresentable\_Domain:* Sequential unique whole numbers that are automatically generated. *Attribute: Attribute\_Label:* Shape *Attribute\_Definition:* Feature geometry. *Attribute\_Definition\_Source:* ESRI *Attribute\_Domain\_Values: Unrepresentable\_Domain:* Coordinates defining the features. *Attribute: Attribute\_Label:* MATAG2\_ *Attribute\_Definition:* Unknown ID Number *Attribute\_Definition\_Source:* BEG *Attribute: Attribute\_Label:* MATAG2\_ID *Attribute\_Definition:* Unique Habitat ID Number *Attribute\_Definition\_Source:* BEG *Attribute: Attribute\_Label:* HAB01 *Attribute\_Definition:* Habitat Code as defined by Cowardin, 1979. *Attribute\_Definition\_Source:* BEG *Beginning\_Date\_of\_Attribute\_Values:* November 2001 *Ending\_Date\_of\_Attribute\_Values:* December 2001 *Attribute:*

*Attribute\_Label:* NERRCODE *Attribute\_Definition:* Concatenated NERRS habitat code. *Attribute\_Definition\_Source:* NERRS - www.nerrs.noaa.gov *Attribute: Attribute\_Label:* DESCRIPT *Attribute\_Definition:* Full description of habitat code. *Attribute\_Definition\_Source: Attribute: Attribute\_Label:* SYS\_NUM *Attribute\_Definition:* Level 1 numeric code in the NERRS hierarchical classification. *Attribute\_Definition\_Source:* NERRS *Attribute: Attribute\_Label:* SYSTEM *Attribute\_Definition:* Level 1 nominal value in the NERRS hierarchical classification. *Attribute\_Definition\_Source:* NERRS *Attribute: Attribute\_Label:* SUBSYS\_NUM *Attribute\_Definition:* Level 2 numeric code in the NERRS hierarchical classification. *Attribute\_Definition\_Source:* NERRS *Attribute: Attribute\_Label:* SUBSYSTEM *Attribute\_Definition:* Level 2 nominal value in the NERRS hierarchical classification. *Attribute\_Definition\_Source:* NERRS *Attribute: Attribute\_Label:* CLS\_NUM *Attribute\_Definition:* Level 3 numeric code in the NERRS hierarchical classification. *Attribute\_Definition\_Source:* NERRS *Attribute: Attribute\_Label:* CLASS *Attribute\_Definition:* Level 3 nominal value in the NERRS hierarchical classification. *Attribute\_Definition\_Source:* NERRSAttribute: *Attribute: Attribute\_Label:* SUBCLS\_NUM *Attribute\_Definition:* Level 4 numeric code in the NERRS hierarchical classification. *Attribute\_Definition\_Source:* NERRS *Attribute: Attribute\_Label:* SUBCLASS *Attribute\_Definition:* Level 4 nominal value in the NERRS hierarchical classification.

*Attribute\_Definition\_Source:* NERRS *Attribute: Attribute\_Label:* DSC\_NUM *Attribute\_Definition:* Level 5 numeric code in the NERRS hierarchical classification. *Attribute\_Definition\_Source:* NERRS *Attribute: Attribute\_Label:* DESCRIPTOR *Attribute\_Definition:* Level 5 of NERRS classification scheme. *Attribute\_Definition\_Source:* NERRS *Attribute: Attribute\_Label:* MOD\_REGIME *Attribute\_Definition:* Modifier - Water Regime *Attribute\_Definition\_Source:* NERRS classification scheme, based on Cowardin. *Attribute: Attribute\_Label:* AREA\_AC *Attribute\_Definition:* Area of habitat polygon in acres. *Attribute\_Definition\_Source:* UTMSI *Attribute: Attribute\_Label:* AREA\_HA *Attribute\_Definition:* Area of habitat polygon in hectares. *Attribute\_Definition\_Source:* UTMSI *Overview\_Description: Entity\_and\_Attribute\_Overview:* The CODE value is a numeric code initially assigned to the wetland polygon. A habitat class look up table was later joined to the coverage to assign the abbreviated wetland habitat classification (HAB01) to the wetland polygon using the CODE item. *Entity\_and\_Attribute\_Detail\_Citation:* Habitat classification based on Cowardin et *al.* (1979). Back to Top

*Distribution\_Information: Resource\_Description:* Downloadable Data *Standard\_Order\_Process: Digital\_Form: Digital\_Transfer\_Information: Transfer\_Size:* 1.076

# Back to Top

*Metadata\_Reference\_Information: Metadata\_Date:* 20070814 *Metadata\_Contact: Contact\_Information: Contact\_Person\_Primary: Contact\_Person:* Tami G. Beyer *Contact\_Organization:* University of Texas at Austin Marine Science Institute

*Contact\_Position:* GIS Specialist *Contact\_Address: Address\_Type:* mailing and physical address *Address:* 750 Channel View Drive *City:* Port Aransas *State\_or\_Province:* Texas *Postal\_Code:* 78373 *Country:* USA *Contact\_Voice\_Telephone:* 361-749-6771 *Contact\_Electronic\_Mail\_Address:* beyer@utmsi.utexas.edu *Contact\_Electronic\_Mail\_Address:* rasser@utmsi.utexas.edu *Contact\_Electronic\_Mail\_Address:* sally@utmsi.utexas.edu *Hours\_of\_Service:* 8am - 5pm *Contact Instructions:* Secondary: Mike Rasser, Graduate Research Assistant

Tertiary: Sally Morehead, Assistant Reserve Manager and Stewardship Coordinator *Metadata\_Standard\_Name:* FGDC Content Standards for Digital Geospatial Metadata *Metadata\_Standard\_Version:* FGDC-STD-001-1998 *Metadata\_Time\_Convention:* local time *Metadata\_Use\_Constraints:* This data is a subset of a larger dataset provided by the University of Texas at Austin - Bureau of Economic Geology. All credit for data acquisition and accuracy should be given to this originator. Credit for reclassification of this dataset should reference the Mission-Aransas National Estuarine Research Reserve. *Metadata\_Security\_Information: Metadata\_Security\_Classification\_System:* NERRS *Metadata\_Security\_Classification:* Unclassified *Metadata\_Extensions: Online\_Linkage:* http://www.esri.com/metadata/esriprof80.html *Profile\_Name:* ESRI Metadata Profile *Metadata\_Extensions: Online\_Linkage:* http://www.esri.com/metadata/esriprof80.html *Profile\_Name:* ESRI Metadata Profile